## **修士(工学)学位論文 Master's Thesis of Engineering**

Code Segment Data Segment Gears OS

# **Design of Gears OS with Code and Data Segment**

2016 3 March 2016

**Shohei KOKUBO**

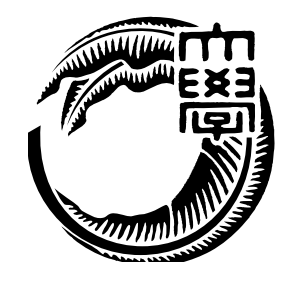

**Infomation Engineering Course Graduate School of Engineering and Science University of the Ryukyus**

**Supervisor: Prof. Tomohisa WADA**

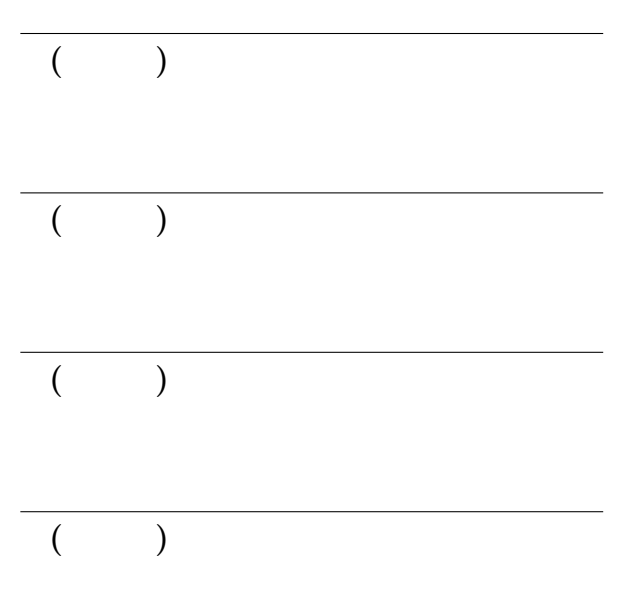

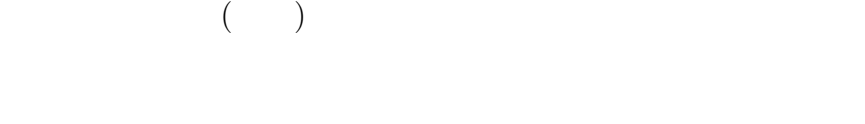

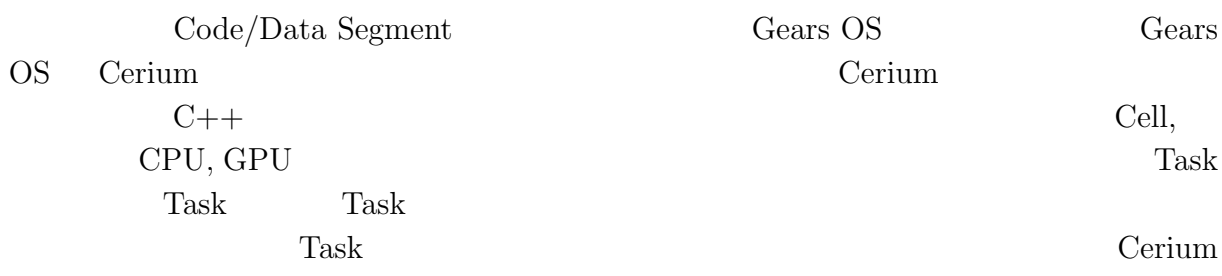

 $Cerium$ 

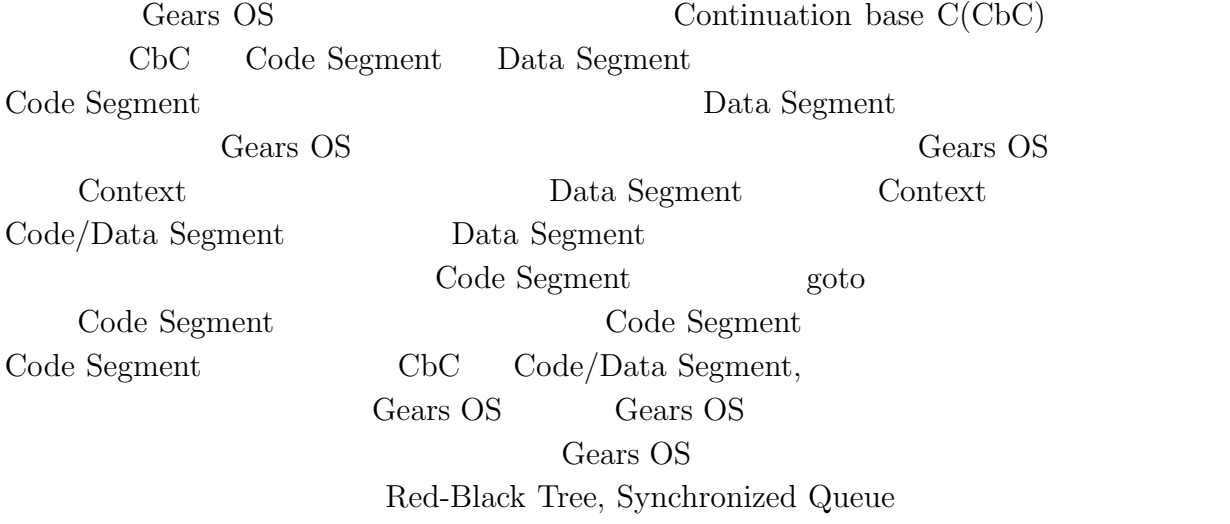

# **Abstract**

In this thesis we have designed Gears OS based on Code/Data Segment. It is a reimplementation of Cerium TaskManager. Cerium is parallel programming framework developed by C++, which suports Cell Broadband Engine, Shared Memory Multi CPU and GPU. Parallel computing of Cerium describes by Tasks, which have Task-Dependency. Data structures are passed to a Task as input/output parameters but the structures have no type constraints nor Data-Dependencies. Cerium gives good performances, but without type correctness and Data-Dependency, its programming very difficult and unreliable. Cerium is implement in  $C_{++}$ , which is not suitable in parallel machine because objects in C++ has no referential transparency. Newly designed Gears OS is written in Continuation base C(CbC). CbC has Code Segments which are suitable as Tasks, it also has Data Segments with Type-Signature. Gears OS has Meta Computation supports. For each thread of Gears OS there is a Meta Data Segment called Context. The Context contains a set of Code Segments and Data Segments in the threads, it also has a Meta Data Segment such as Data Segment Type-Signature, Memory Allocation and Threads information. A Code Segment passes the control to another Code Segment using a goto statement. A Meta Computation can be inserted between the Code Segments. Using CbC, Code Segments, Data Segments and Meta Computation, parallel computation can be described in reliable style. Since Gears OS itself is written CbC it can be a guide to Gears OS Parallel Programming. We show a prototype implementation of Gears OS and show some examples including Red-Black Tree, Synchronized Queue, Simple parallel computation example.

**1 章 並列環境下における**

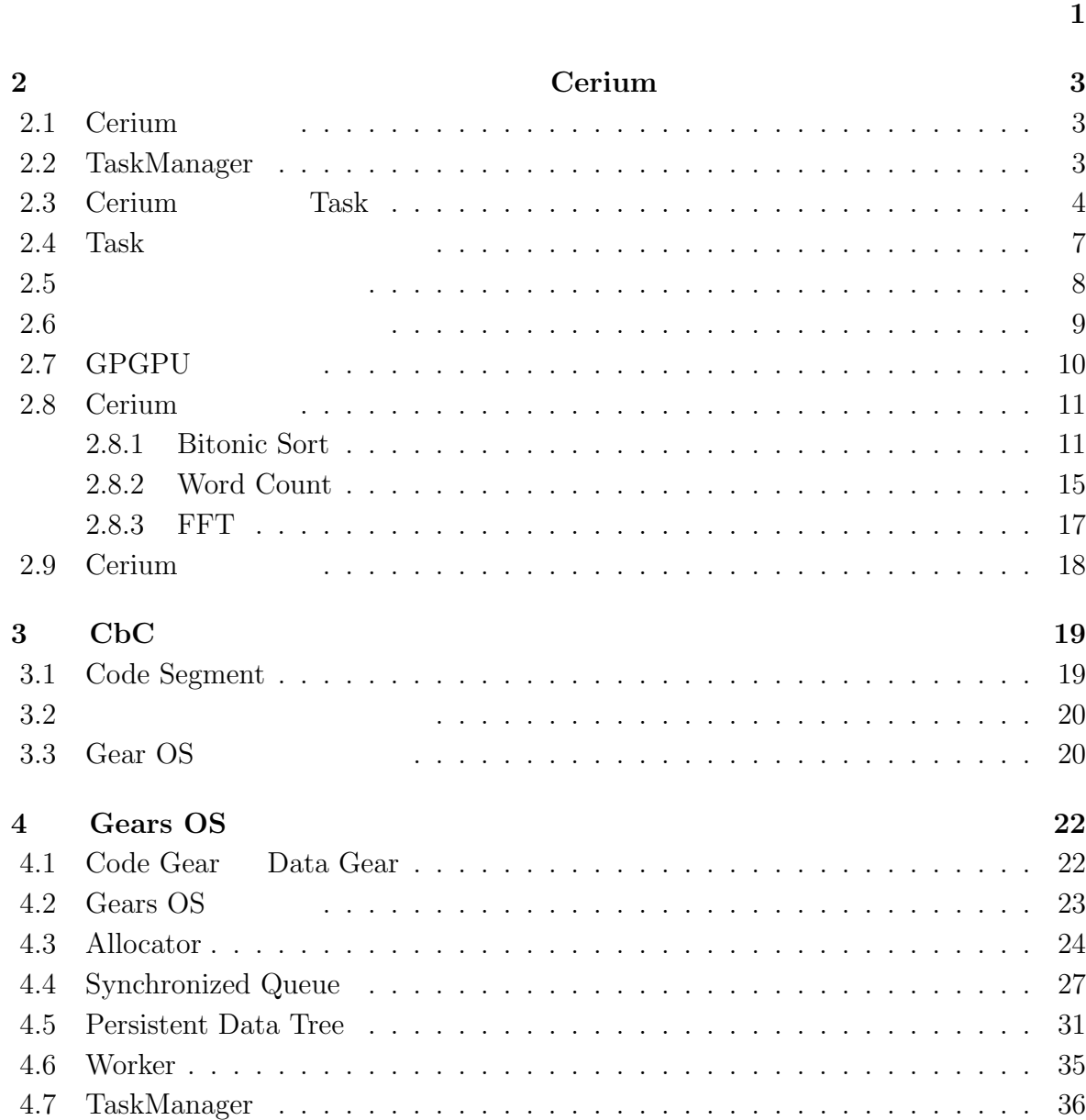

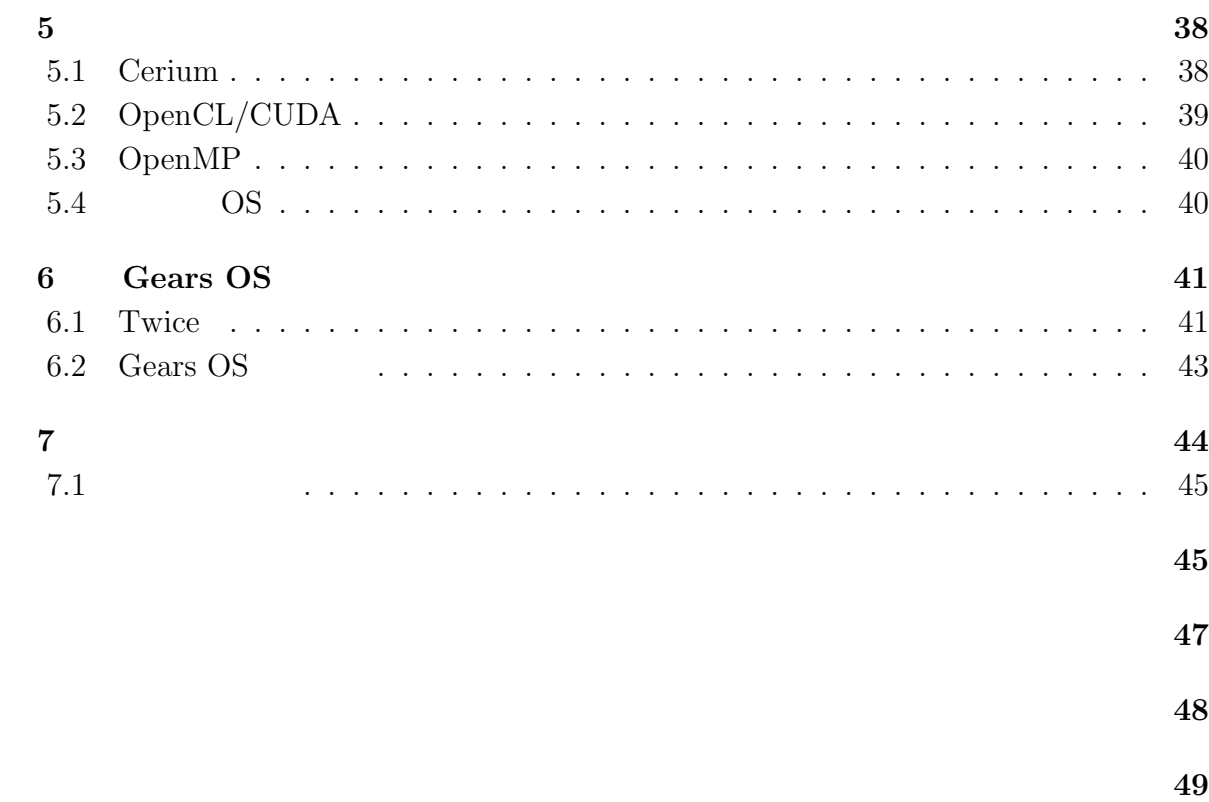

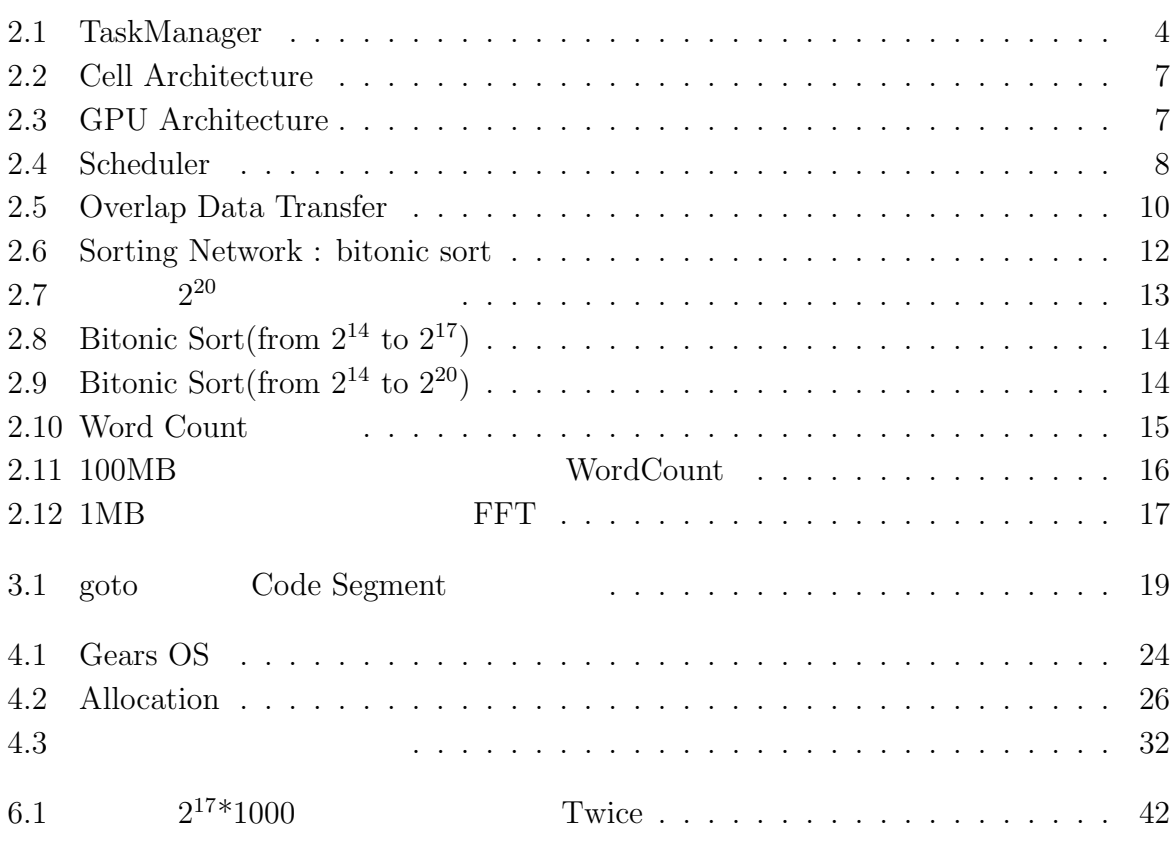

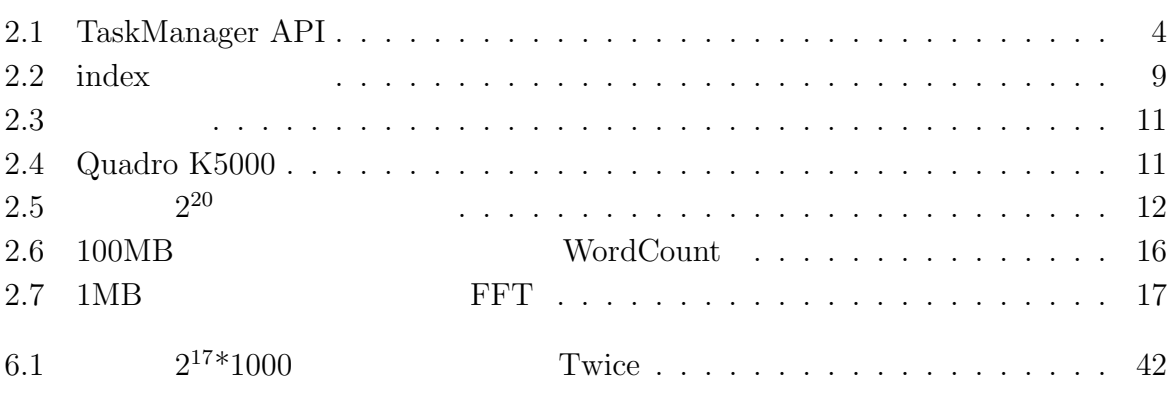

 $CPU$  $CPU$ にある。マルチコア CPU の性能を発揮するには、処理をできるだけ並列化しなければな フレームワークが必要になる。また、PC の処理性能を上げるためにマルチコア CPU GPU CPU GPU BU CPU Cerium constants and the Cerium constants of Cerium constants  $Cerium$ Gears OS Cerium Cerium <sub>Cerium</sub> that the Cerium Cerium Cerium Cerium Cerium Cerium Cerium Cerium Cerium Cerium Cerium Cerium Cerium Cerium Cerium Cerium Cerium Cerium Cerium Cerium Cerium Cerium Cerium Cerium Cerium Cerium Cerium C Task 2009 to the Task 2009 to the View School of the View School of Task 300 to the View School of Task 300 to the View School of Task 300 to the View School of Task 300 to the View School of Task 300 to the View School of **Cerium Task Task Task** Task するもので Task 間の依存関係ではデータの依存関係を保証することができない。また、  ${\rm Task}$   ${\rm Task}$ Gears OS Code Segment Data Segment  $\qquad$  Code Segment Data Segment Gears OS Code/Data Segment Gears OS Code/Data Segment

**1章 並列環境下における**

<u>Gears OS ておようになるようには</u> Code Segment Input Data Segment, Output Data Segment

### ${\rm Input/Output\ Data\ Segment}$

Data Gear Persistent Data

Tree, Task **FaskQueue, Example** TaskQueue, Worker Gears OS

**2章 並列プログラミングフレームワー**

# **Cerium**

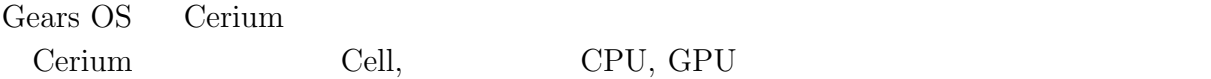

Gears OS Cerium <sub>0</sub>

### 2.1 Cerium

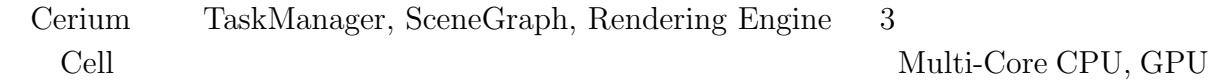

## **2.2 TaskManager**

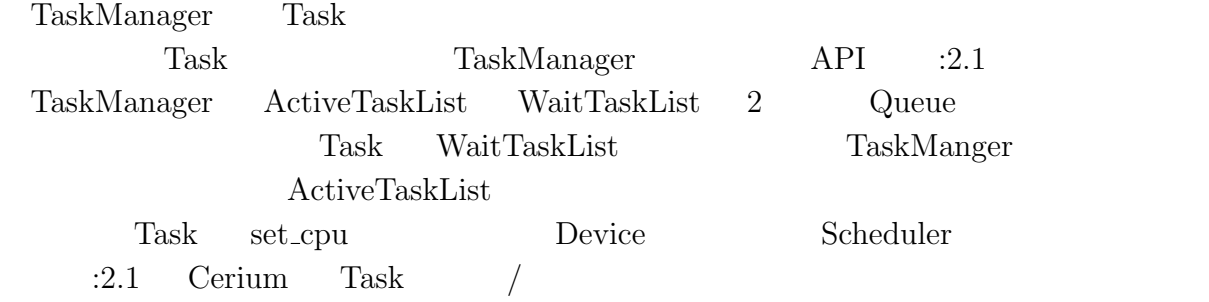

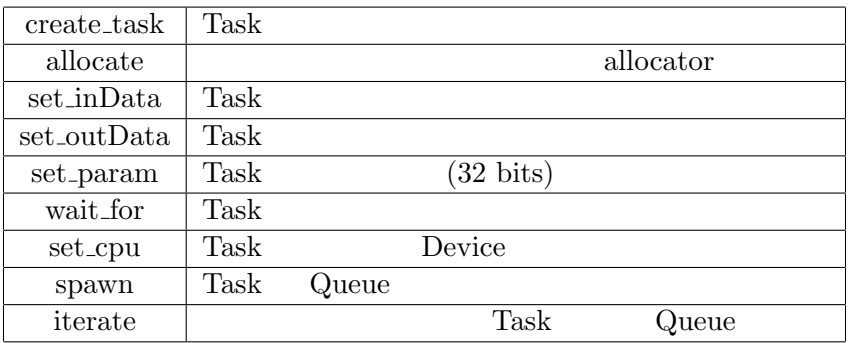

2.1: TaskManager API

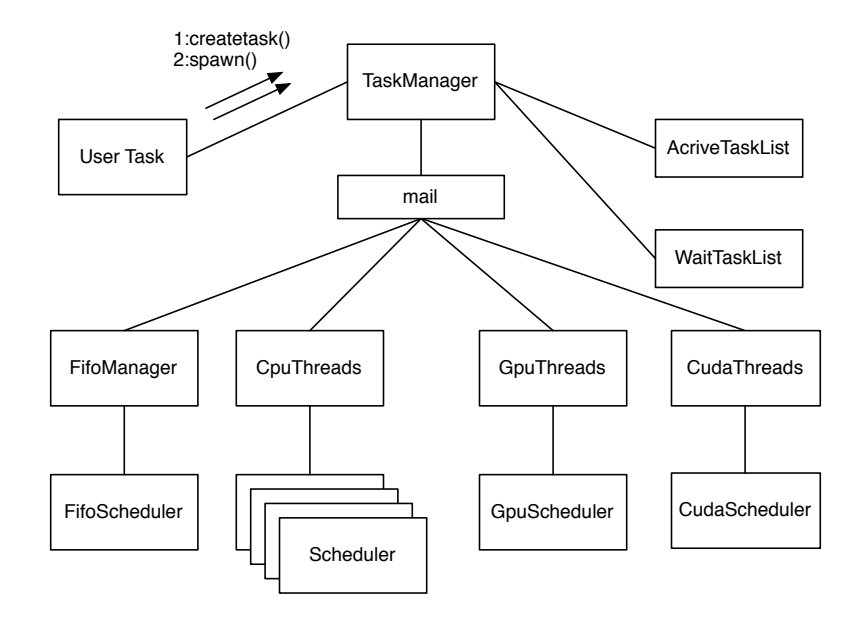

2.1: TaskManager

### **2.3** Cerium Task

Task TaskManager API を利用して生成する。生成された Task には以下の要素

*•* input data set\_inData Task

 $(\text{void}^*)$  Task

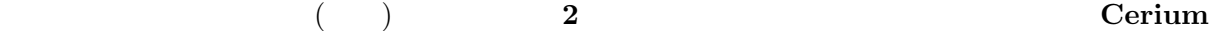

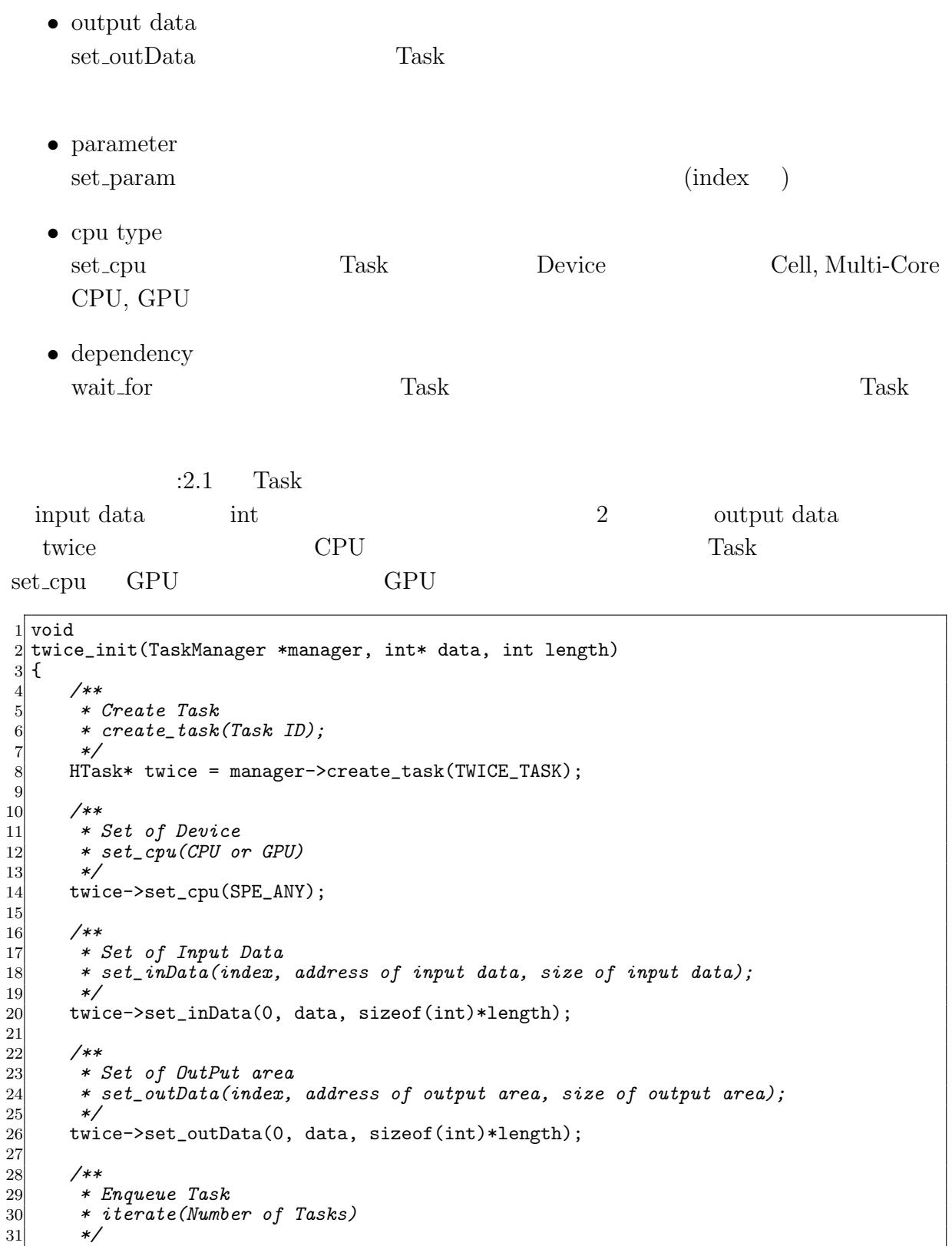

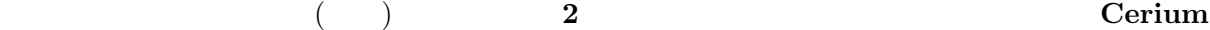

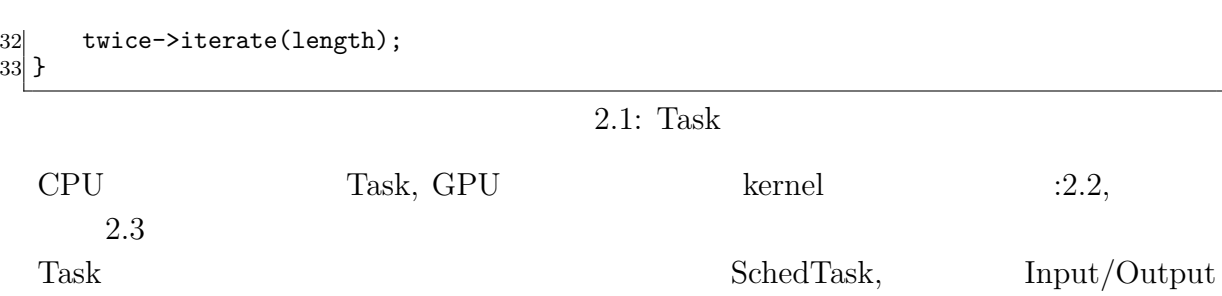

Data Buffer

```
1 static int<br>2 twice(Sche
 2 twice(SchedTask *s,void *rbuf, void *wbuf) 3 \nmid 1\{4 /**<br>
5 * (<br>
6 * (<br>
7 * /<br>
8 int
           5 * Get Input Data
           6 * get_input(input data buffer, index)
           7 */
         int* input = (int*)s->get_input(rbuf, 0);9
\begin{array}{c|c}\n 10 & \times \ast \\
 11 & \ast \end{array}11 * Get Output Data
12 * get_output(output data buffer, index)
\begin{array}{c|c}\n 13 & \ast \nearrow \\
 14 & \text{int}\n \end{array}int* output = (int*)s->get_output(wbuf, 0);
15
\begin{array}{c|c}\n 16 & \times \ast \\
 17 & \ast \end{array}17 * Get index(x, y, z)
18 * SchedTask member<br>19 * x : SchedTask->x
19 * x : SchedTask->x
           20 * y : SchedTask->y
21 * z : SchedTask->z
22 */
         long i = s - \lambda x;
\frac{24}{25}output[i] = input[i]*2;\frac{26}{27}return 0;
28 }
```
 $2.2:$  Task

```
\frac{1}{2} --global -- void<br>
\frac{1}{2} twice (int* input
 2 \atop 3 \nmid 4 twice(int* input, int* output)
 \begin{array}{c} 3 \\ 4 \\ 5 \end{array}4 /**
 5 * Get index(x, y, z)
         6 * kernel built-in variables
 7 * x : blockIdx.x * blockDim.x + threadIdx.x
8 * y : blockIdx.y * blockDim.y + threadIdx.y
9 * z : blockIdx.z * blockDim.z + threadIdx.z<br>10 *10 */
       long i = blockIdx.x * blockDim.x + threadIdx.x;12
13 output [i] = input [i] *2;
\begin{bmatrix} 14 \\ 15 \end{bmatrix}return 0;
16 }
```
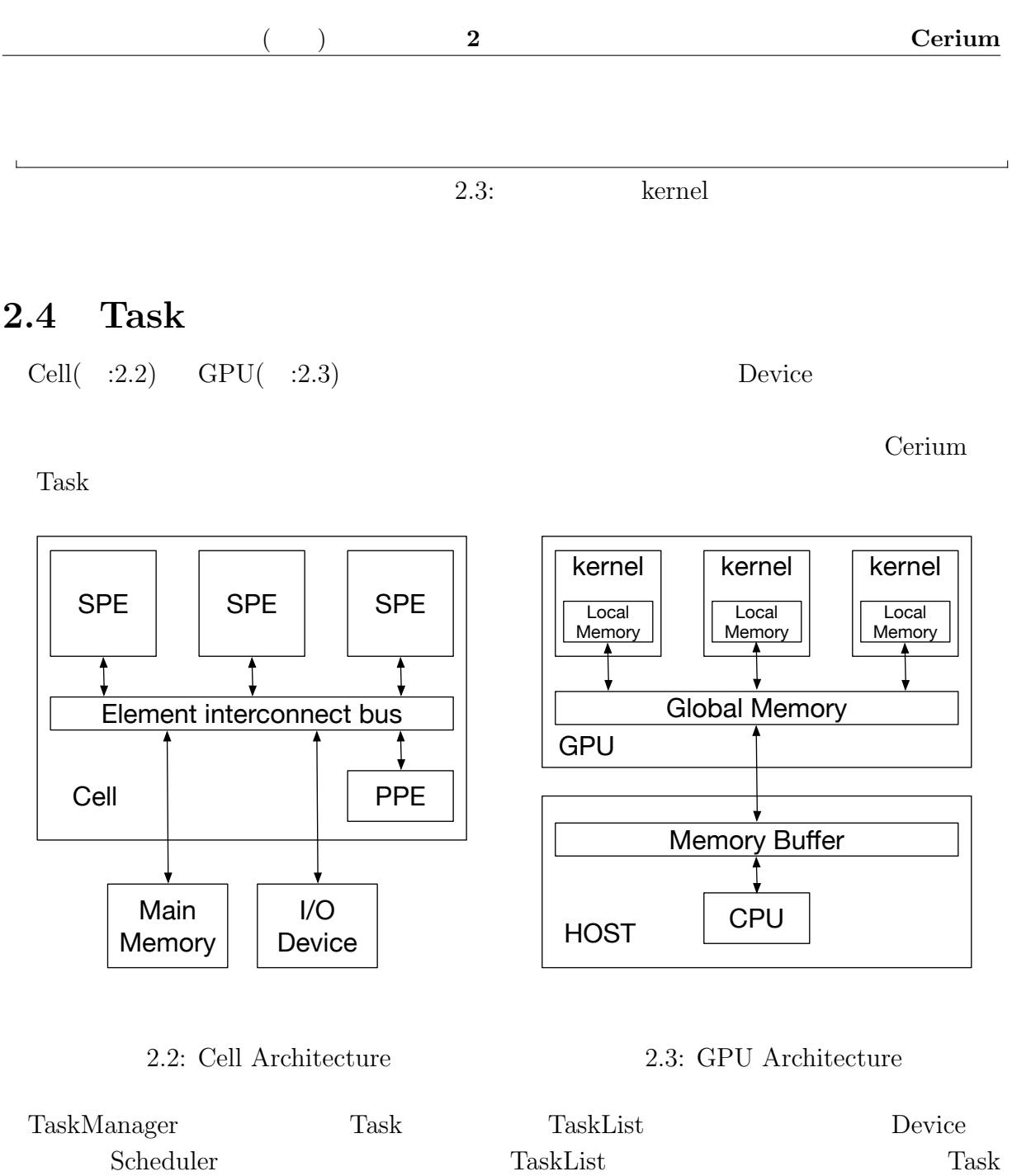

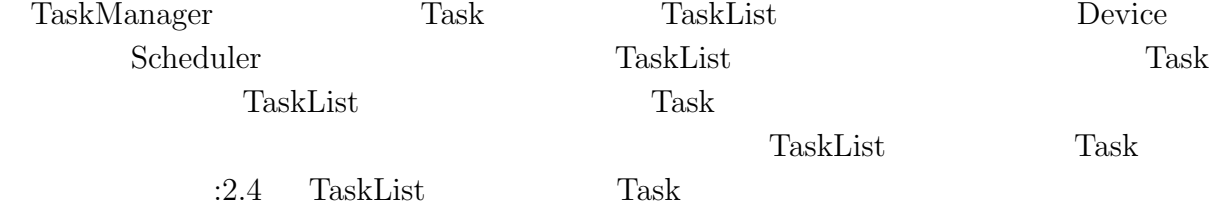

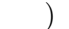

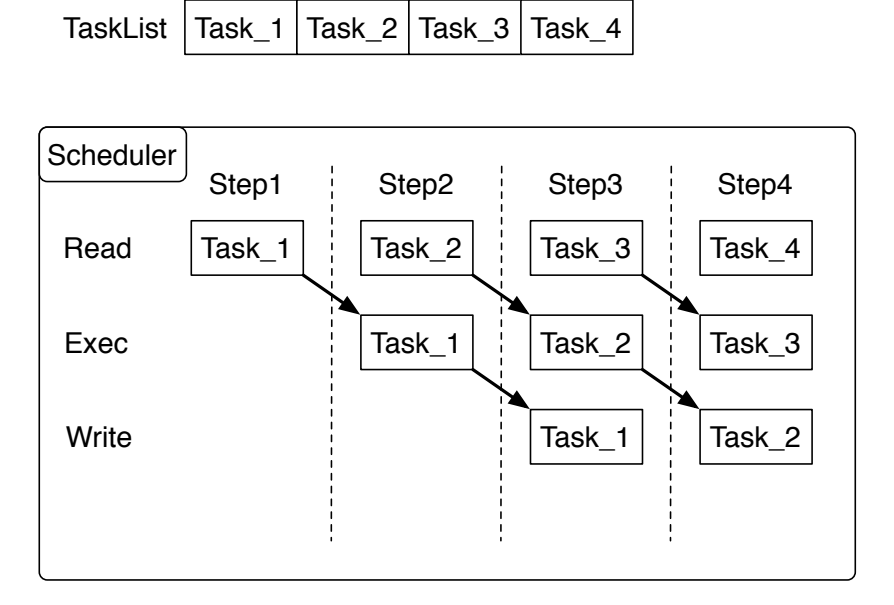

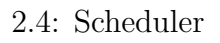

### **2.5 マルチコアへの対応**

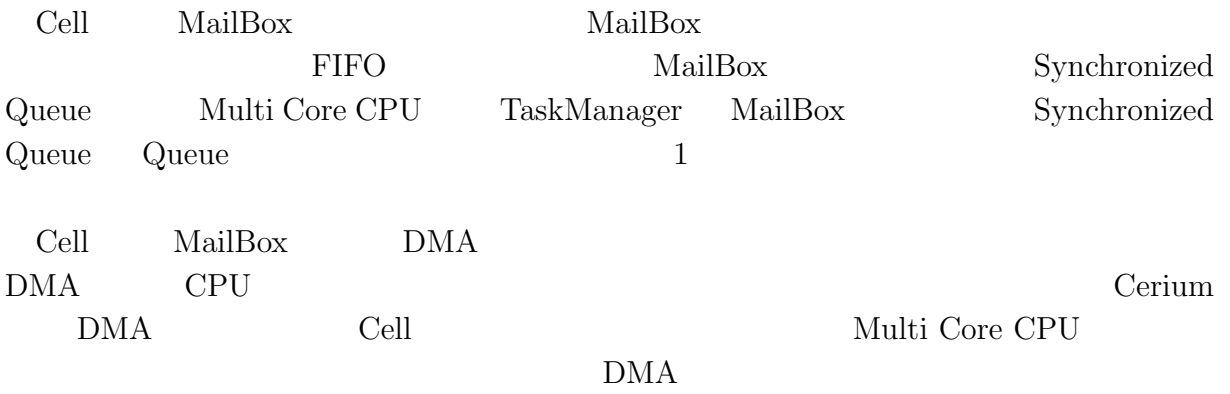

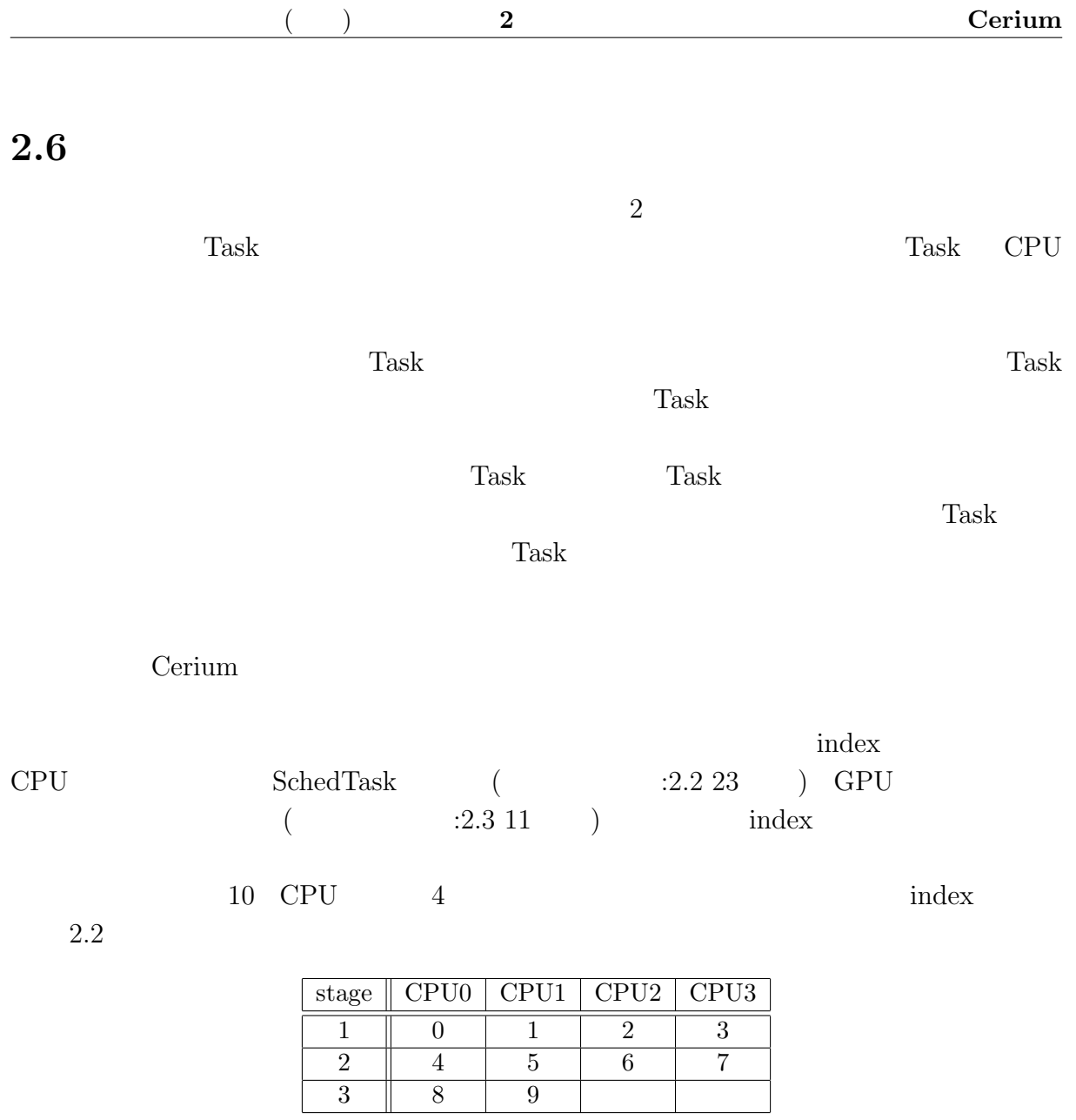

 $2.2:$  index

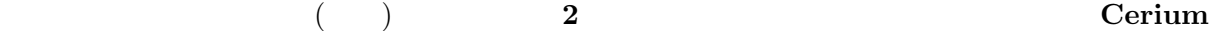

### **2.7 GPGPU への対応**

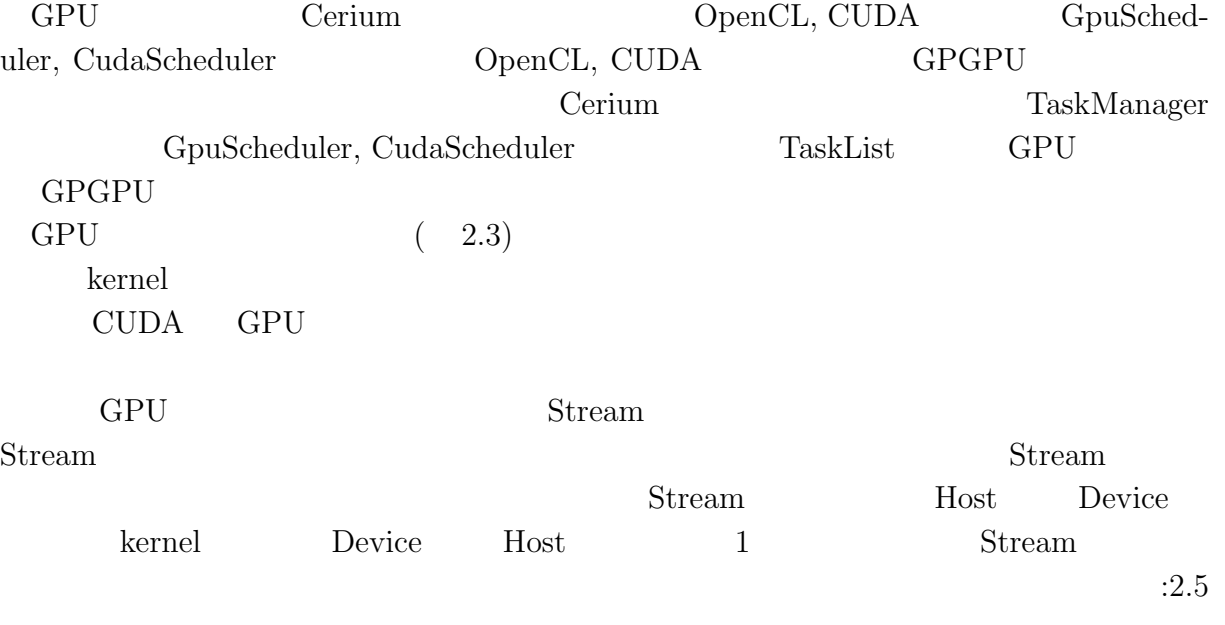

HtoD : Data Transfer from Host to Device DtoH : Data Transfer from Device to Host

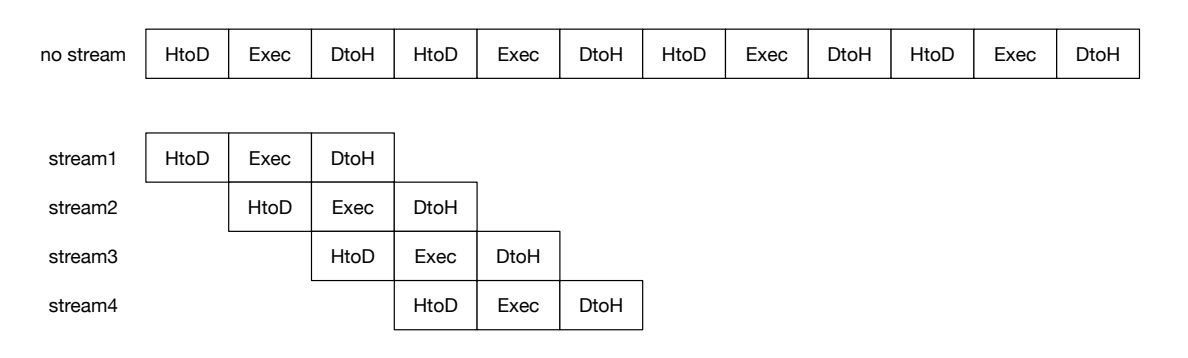

2.5: Overlap Data Transfer

### 2.8 Cerium

Bitonic Sort, Word Count, Fast Fourier Transform(FFT) 3 Cerium

 $\therefore 2.3$  GPU  $2.4$ 

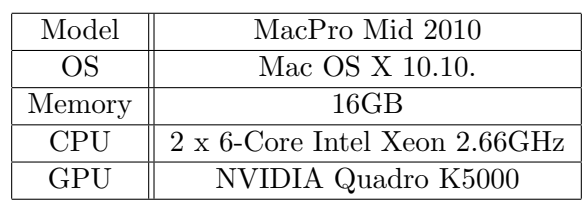

 $2.3:$ 

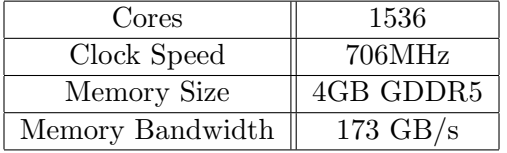

2.4: Quadro K5000

### **2.8.1 Bitonic Sort**

Bitonic Sort

Quick Sort **Quick Sort Quick Sort** Bitonic Sort  $\ddot{a}$ :2.6 8 Bitonic

Sort design and the Sort of the Sort of the Sort of the Sort of the Sort of the Sort of the Sort of the Sort of the Sort of the Sort of the Sort of the Sort of the Sort of the Sort of the Sort of the Sort of the Sort of th

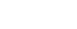

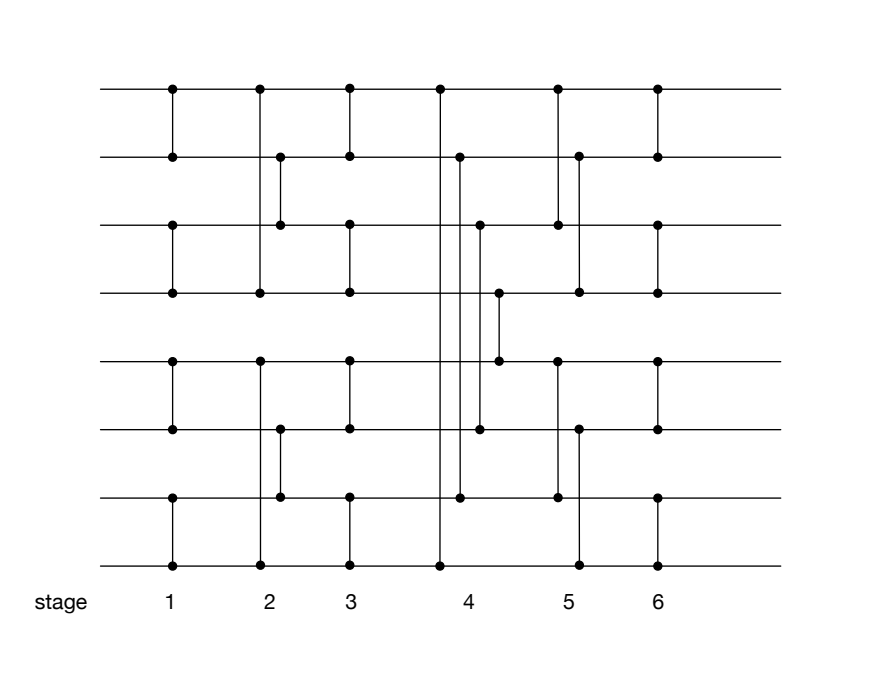

2.6: Sorting Network : bitonic sort

 $\begin{tabular}{ll} \text{Bitonic Sort} & \text{Task} & 2 \\ \end{tabular}$  $\mathbf 1$  $\rm CPU$  GPU GPU

 $\begin{tabular}{ll} Cerium & Bitonic Sort & \multicolumn{2}{c|}{2^{20}}\\ \end{tabular}$ 

 $20$  $2.5\qquad 2.7$ 

 $20 \leq x \leq 20$ 

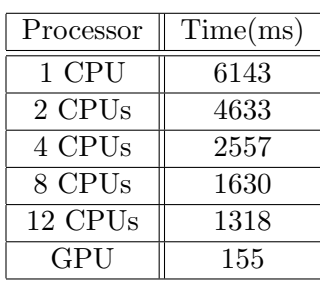

2.5:  $2^{20}$ 

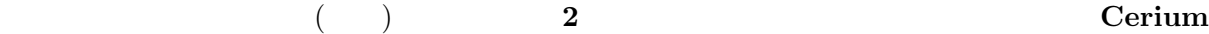

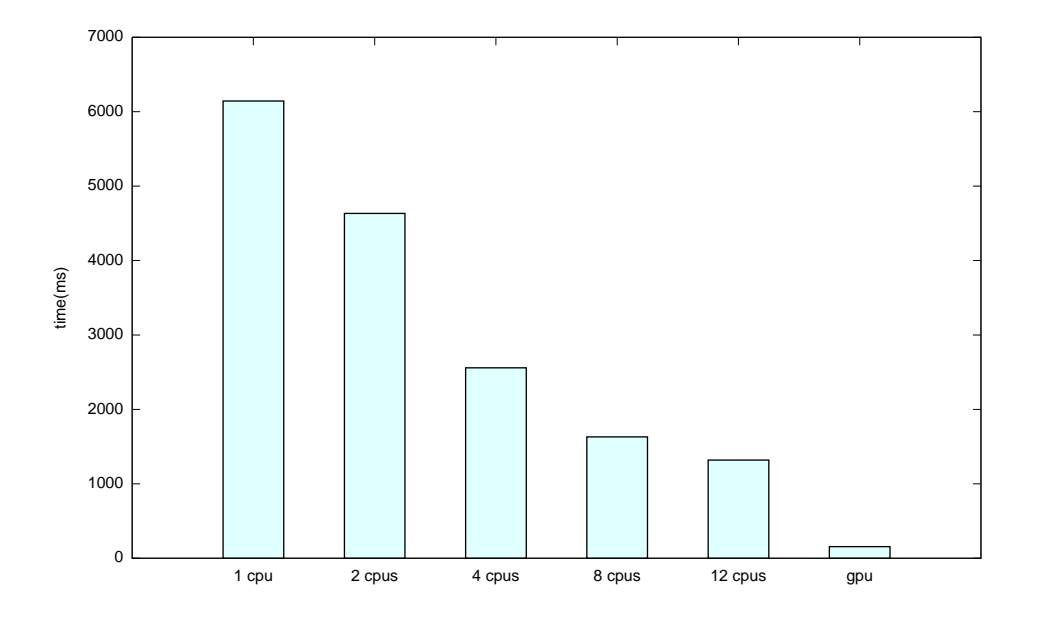

2.7:  $2^{20}$  $20 \leq x \leq 20$ 

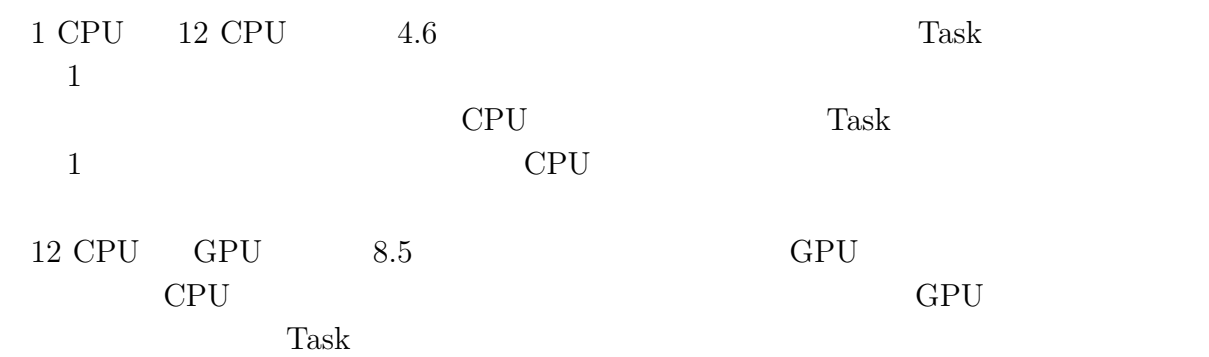

CPU GPU GPU

Cerium を用いてヘテロジニアス環境で並列実行する場合、混在しているプロセッサの特

Scheduler

 $: 2.8 \t 2.9$ 

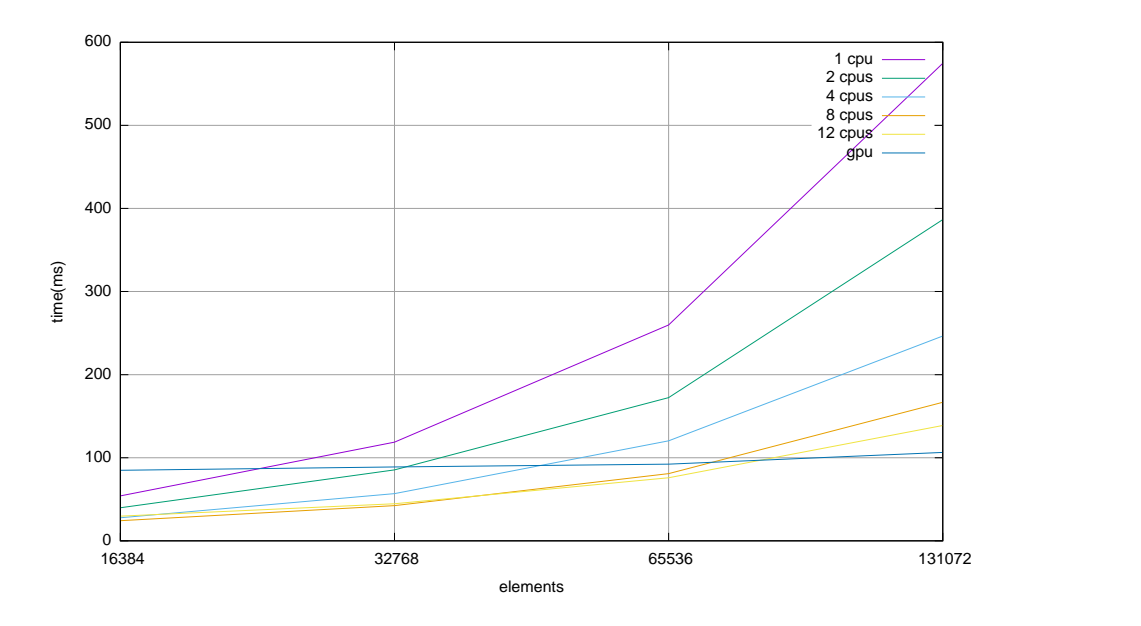

2.8: Bitonic Sort(from  $2^{14}$  to  $2^{17}$ )

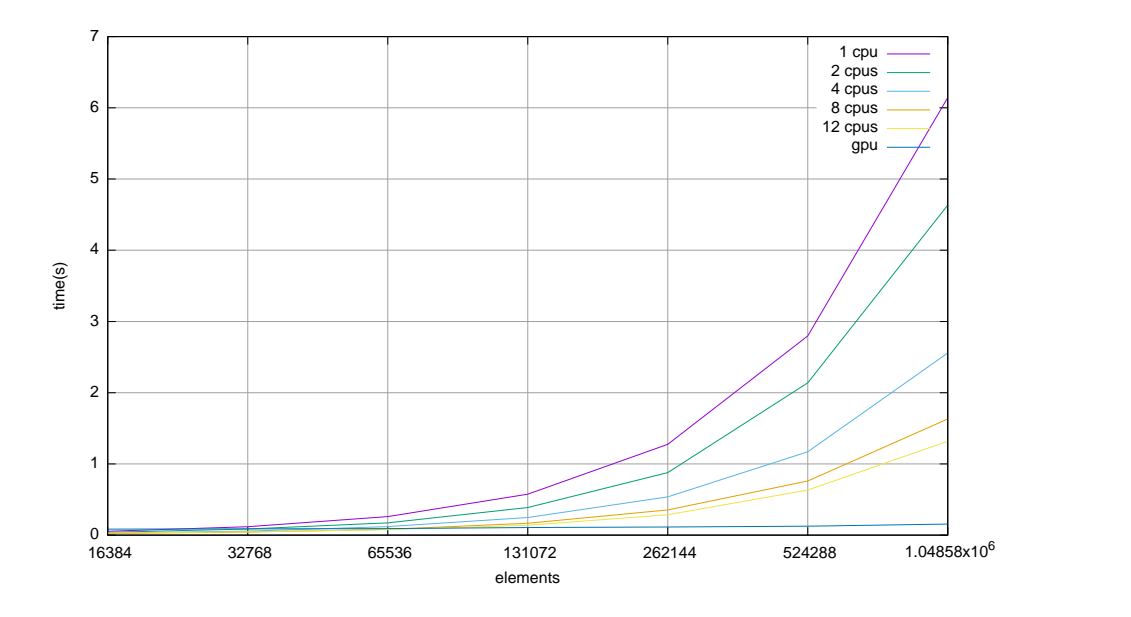

2.9: Bitonic Sort(from  $2^{14}$  to  $2^{20}$ )

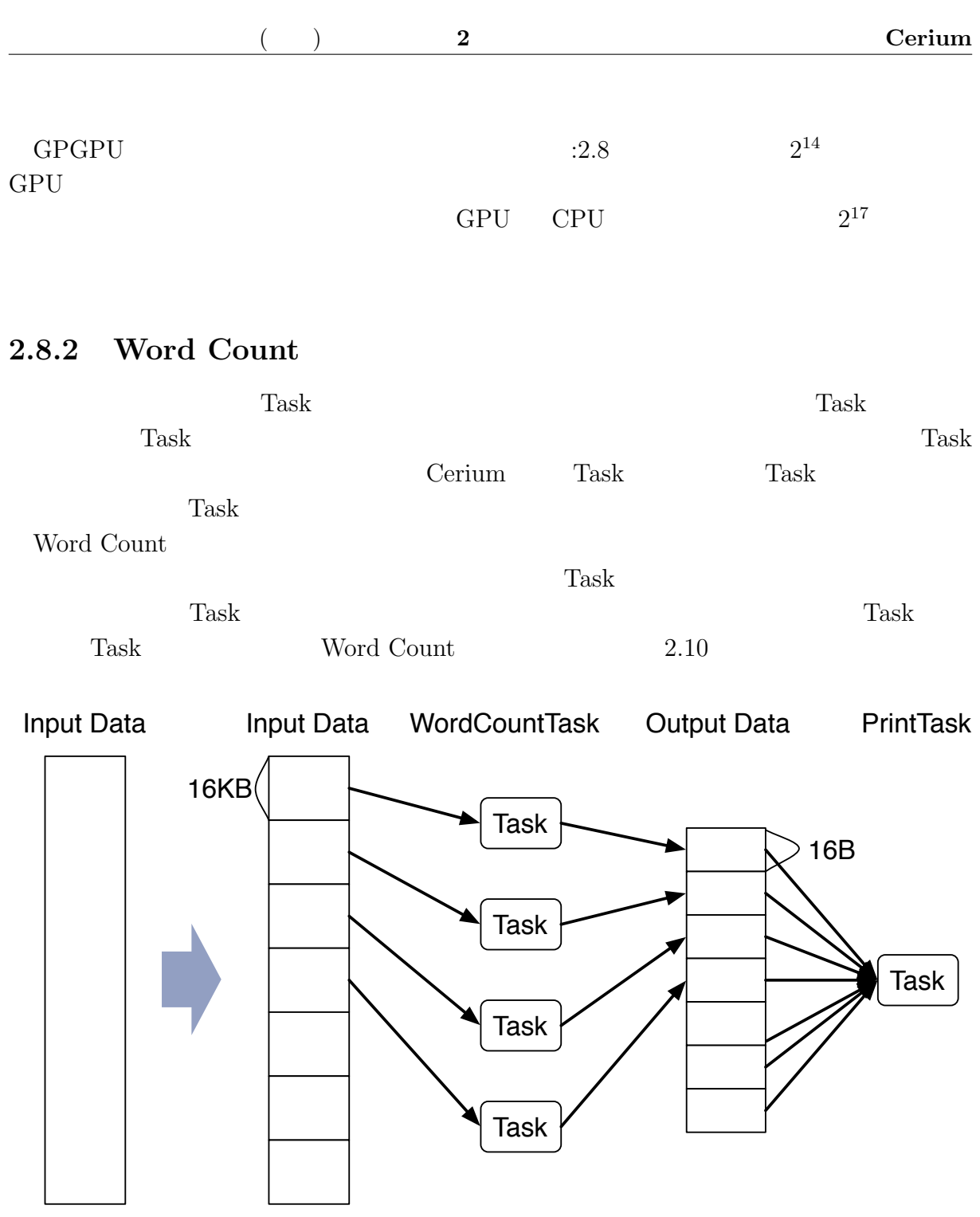

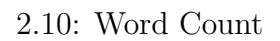

### Cerium Cerium <sub>Cerium</sub>

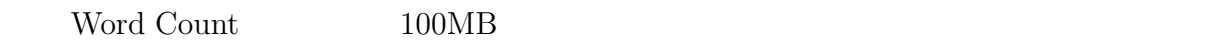

 $:2.6,$   $:2.11$ 

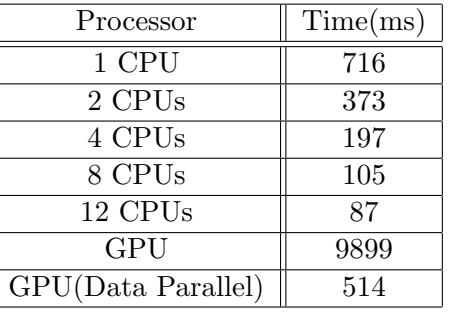

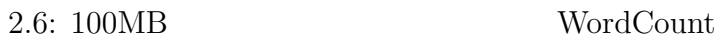

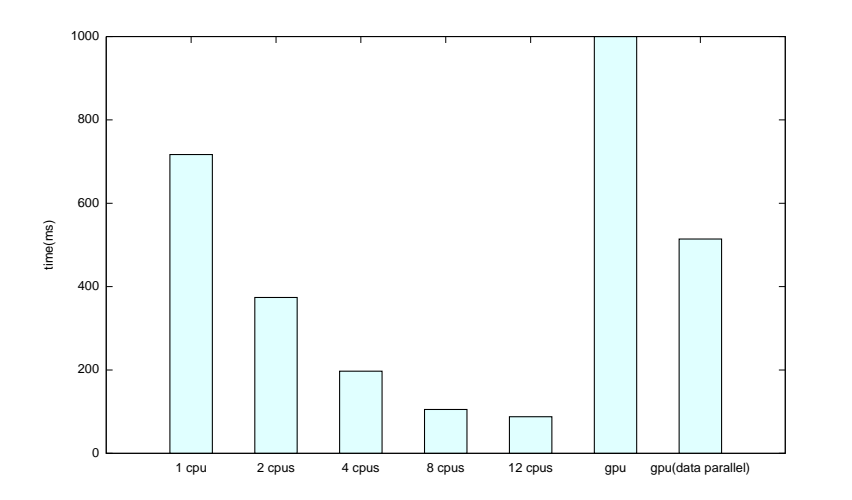

 $2.11: 100MB$  WordCount

1 CPU 12 CPU 8.2

 $GPU$ 

による実行では小さなデータを十数回 GPU に転送する必要があるからで、GPU で高速  $GPU$ 1 CPU 1.4 WordCount GPU

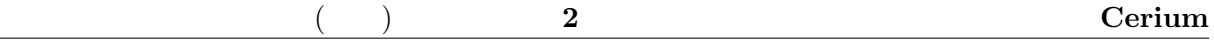

### **2.8.3 FFT**

FFT the set of the set of the set of the set of the set of the set of the set of the set of the set of the set of the set of the set of the set of the set of the set of the set of the set of the set of the set of the set o

 $GPU$ 

Cerium GPU  $\Gamma$ 

Cerium  $\text{FFT}$  :2.7, :2.12  $1MB$ 

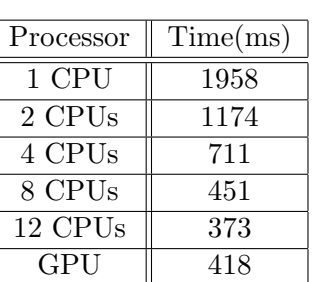

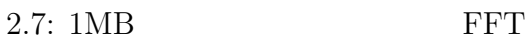

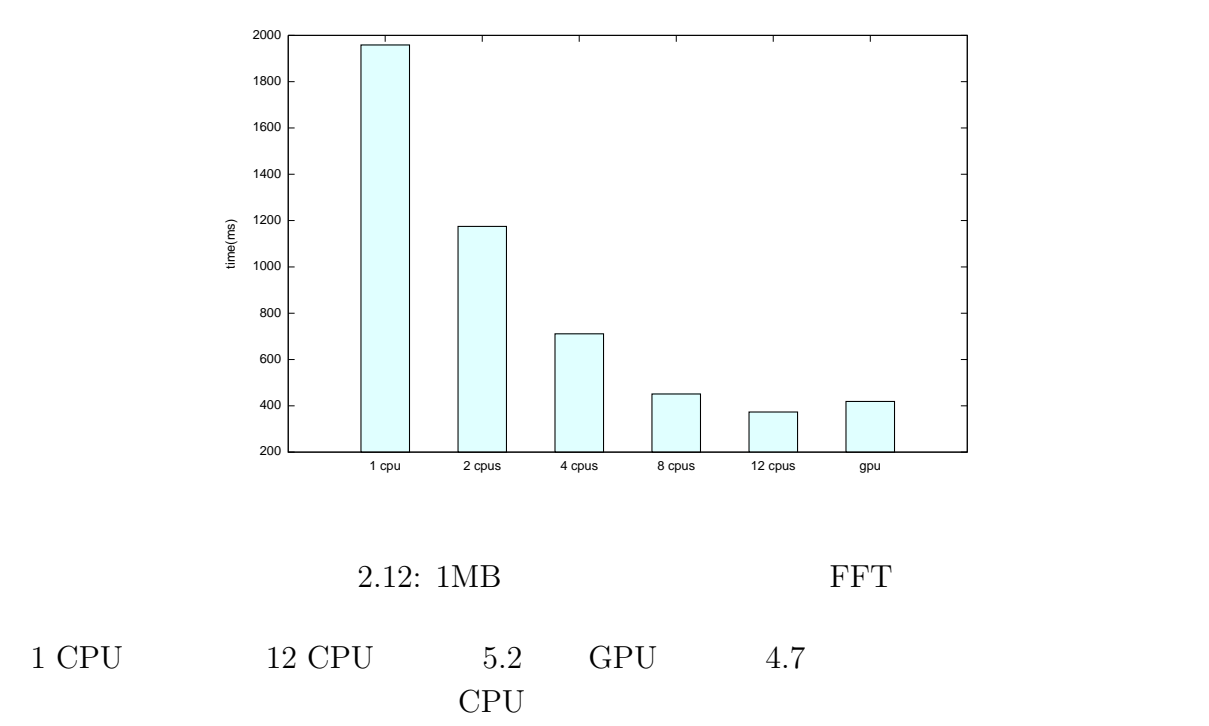

に成されていない可能性があるので、GPU の実行機構を見直す必要がある。

### 2.9 Cerium

•

- Task <br>Cerium Task Cerium Task  $\Gamma$ Task Task  $\Gamma$ ask  $\Gamma$ ask  $\Gamma$ ask  $\Gamma$  $Task$   $Task$ 
	-

Cerium Task  $\frac{1}{\sqrt{2}}$  $Task$ 

*•* Allocator Allocator Thread Thread Thread Thread  $\blacksquare$ 

• **•**  $\overline{a}$ 

• Cerium Ceirum Ceirum  $\alpha$ 

Gears OS

# **3 CbC**

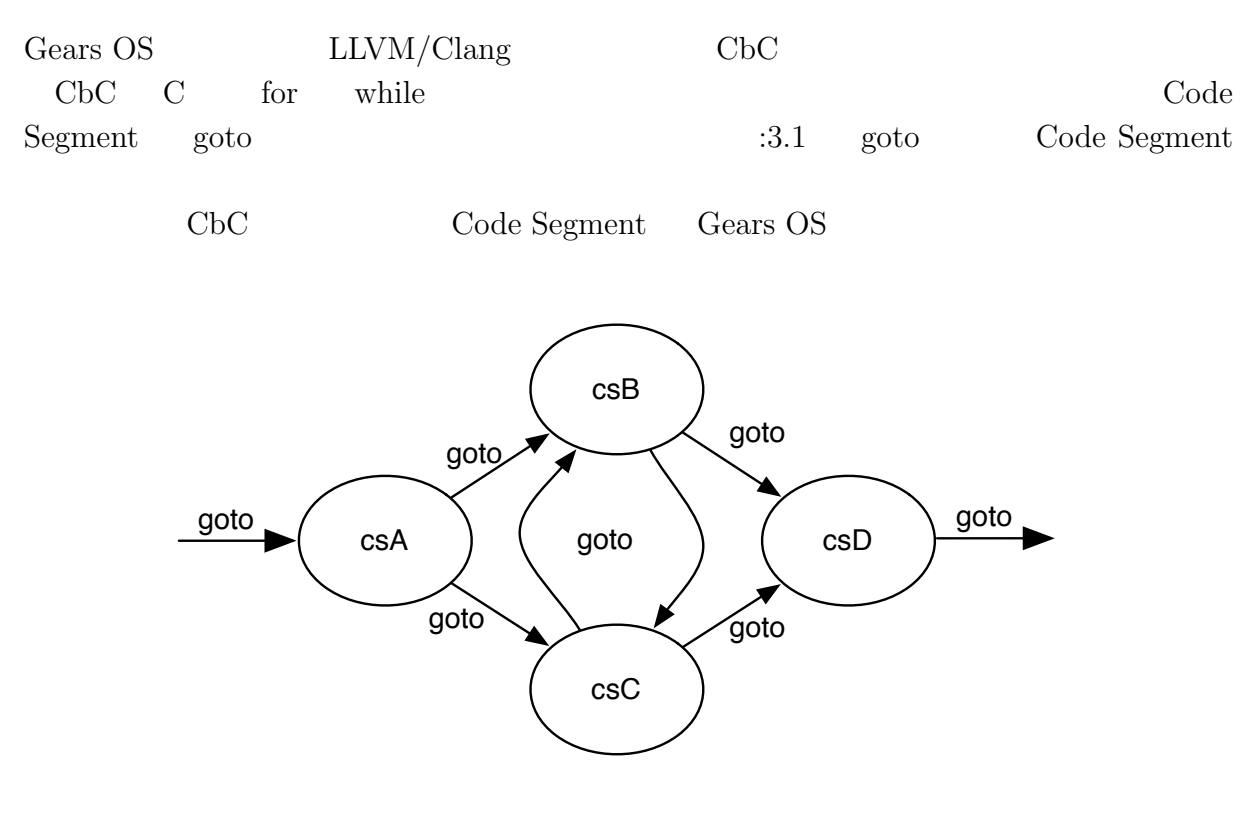

3.1: goto Code Segment

## **3.1 Code Segment**

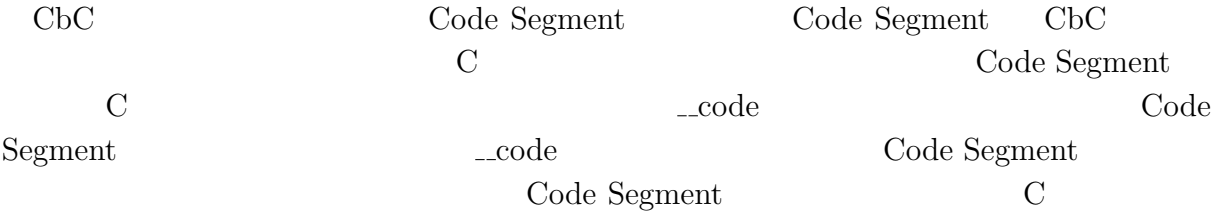

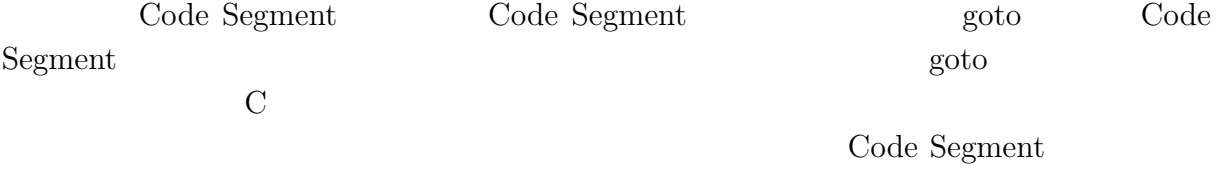

### **3.2 プロトタイプ宣言の自動化**

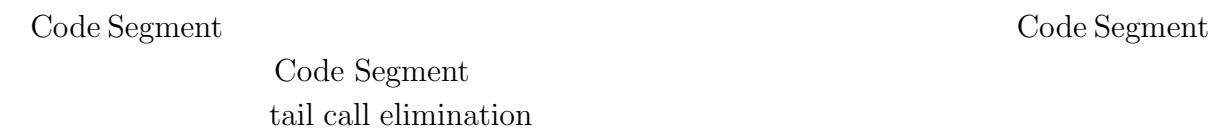

 $% \alpha$  tail call elimnation  $% \alpha$ 

 $\bf Code$  Segment

 $\bf Code$  Segment

## **3.3 Gear OS**

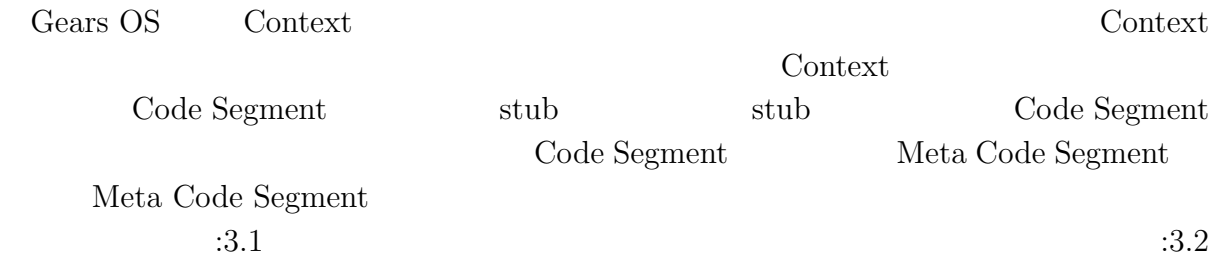

```
1 // Code Gear
 2 __code code1(struct Allocate* allocate) {<br>3 allocate->size = sizeof(struct Data1);
        allocate->size = sizeof(struct Data1);
 \begin{bmatrix} 4 \\ 5 \end{bmatrix}goto allocator(allocate, Code2);
 6}
 7
 8 // Code Gear
9 - \csc 9 - \csc 2(\text{struct Data* data1}) {
   10 // processing
|11
```
 $3.1:$ 

```
1 // Code Gear
 2 __code code1(struct Context* context, struct Allocate* allocate) {<br>allocate->size = sizeof(struct Data1);
 3 allocate->size = sizeof(struct Data1);<br>4 context->next = Code2;
        context->next = Code2;
 \begin{bmatrix} 5 \\ 6 \end{bmatrix}6 goto meta(context, Allocator);<br>7 }
   7 }
 8
 9 // Meta Code Gear(stub)
10 __code code1_stub(struct Context* context) {<br>11 __goto code1(context, &context->data[Alloca
        goto code1(context, &context->data[Allocate]->allocate);
12}
13
14 // Code Gear
15 __code code2(struct Context* context, struct Data1* data1) {<br>16 \frac{1}{2} // processing
       16 // processing
17 }
18
19 // Meta Code Gear(stub)
20 \frac{20}{21} code code2_stub(struct Context* context) {
        goto code2(context, &context->data[context->dataNum]->data1);
22 \mid }
```
 $3.2:$ 

# **4 Gears OS**

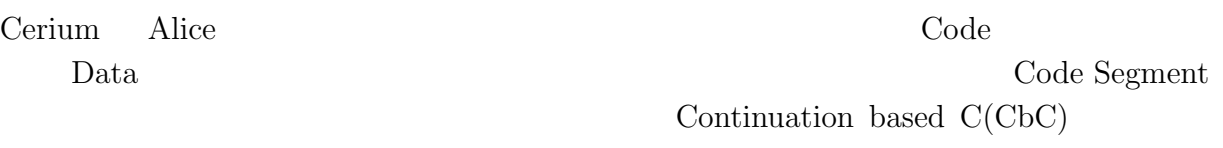

Data Segment **Cears OS** Gears OS

### **4.1 Code Gear Data Gear**

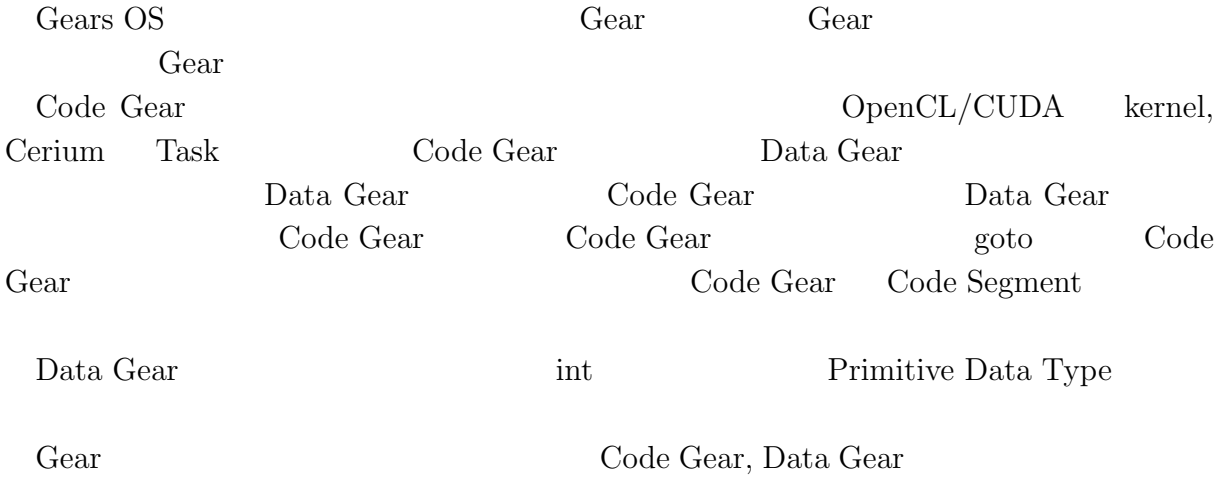

## 4.2 Gears OS

Gears OS

*•* Context

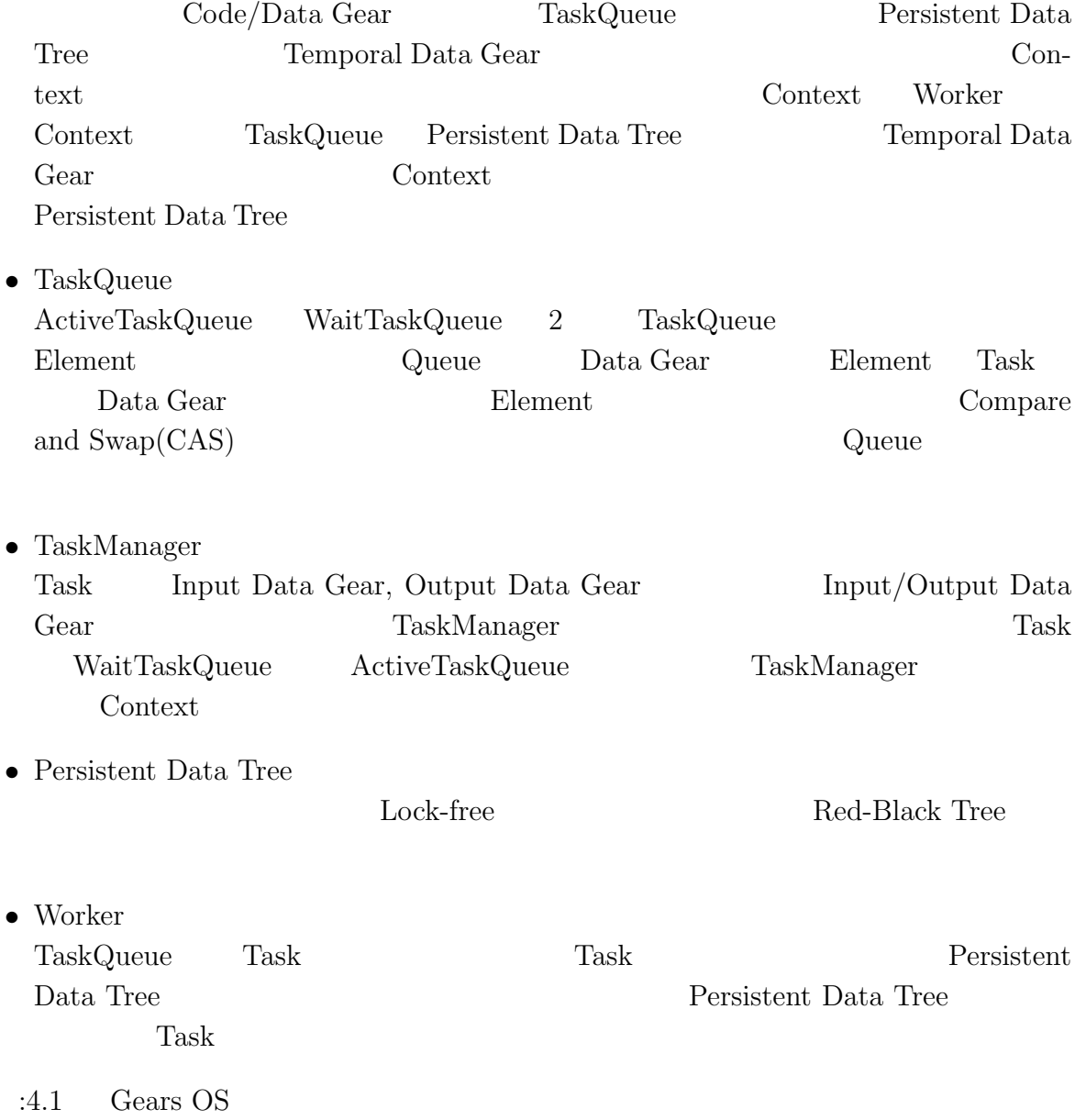

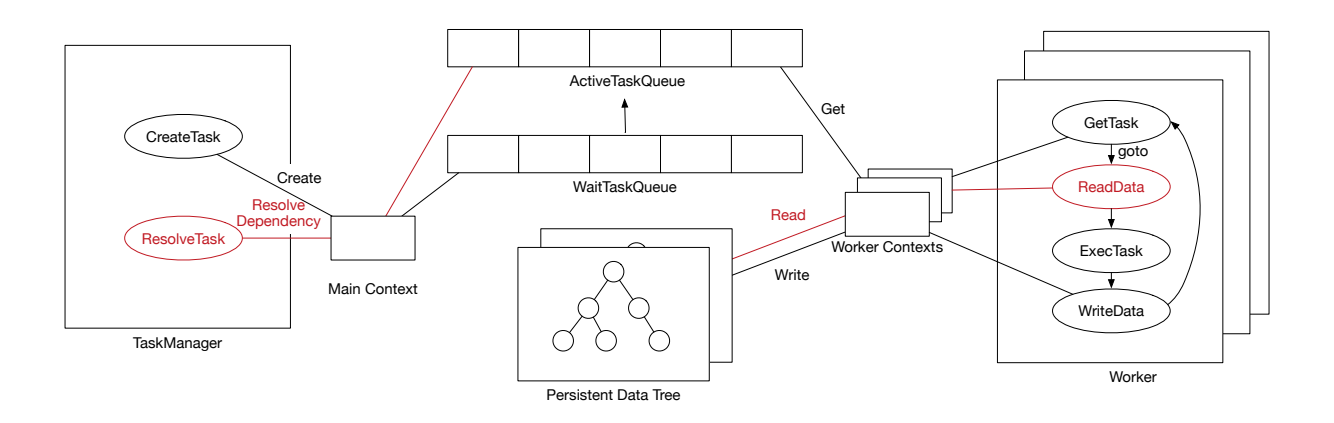

4.1: Gears OS

### **4.3 Allocator**

Gears OS Context Context Context Context には確保したメモリ領域を指す情報が格納される。このメモリ領域を利用して Task の実 Data Gear Context  $:4.1,$   $:4.2$ 1 */\* Context definition example \*/*  $2|\!$  #define <code>ALLOCATE\_SIZE</code> 1000  $\frac{3}{4}$ 4 *// Code Gear Name*  $5$  enum Code {<br>6 Code1,  $\begin{array}{c} 6 \\ 7 \end{array}$  Code1, 7 Code2,<br>8 Alloca 8 Allocator,<br>9 Exit, Exit,  $10$  }; 11 12 *// Unique Data Gear* 13 enum UniqueData {<br>14 Allocate, Allocate,  $15$  }; 16 17 struct Context { 18 enum Code next;<br>19 int codeNum; 19 int codeNum;<br>20 \_\_code (\*\*co  $20$   $\_code$  (\*\*code) 21 (struct Context\*); 22 void\* heapStart;<br>23 void\* heap;  $\begin{array}{cc} 23 \\ 24 \end{array}$  void\* heap; 24 long heaplimit;<br>25 int dataNum; 25 int dataNum;<br>26 union Data \* union Data \*\*data;

```
27 };
28
29 // Data Gear definition
30 union Data {
31 // size: 4 byte
\begin{array}{c|c}\n 32 \\
 33\n \end{array} struct Data1 {
\begin{array}{c} 33 \\ 34 \end{array} int i;
34 } data1;
35 // size: 5 byte
\begin{array}{c|c}\n 36 & \text{struct Data2} \\
 37 & \text{int i}\n \end{array}\begin{array}{ccc} 37 \\ 38 \end{array} int i;
\begin{array}{c} 38 \\ 39 \end{array} char c;
          } data2;
40 // size: 8 byte
41 struct Allocate {<br>42 \qquad \qquad long size;
42 long size;<br>43 } allocate;
          43 } allocate;
44 };
```
4.1: Context

```
1 #include \lestdlib.h>
 2
 3 #include "context.h"
 4
 5 extern \angle_code code1_stub(struct Context*);<br>6 extern \angle_code code2_stub(struct Context*);
   extern __code code2_stub(struct Context*);
 7 extern __code allocator_stub(struct Context*);
 8 extern __code exit_code(struct Context*);
 9
10 __code initContext(struct Context* context, int num) {
11 context->heapLimit = sizeof(union Data)*ALLOCATE_SIZE;<br>12 context->heapStart = malloc(context->heapLimit):
12 context->heapStart = malloc(context->heapLimit);<br>13 context->heap = context->heapStart;
        context->heap = context->heapStart;
14 context->codeNum = Exit;
15
16 context->code = malloc(sizeof(__code*)*ALLOCATE_SIZE);<br>17 context->data = malloc(sizeof(union Data*)*ALLOCATE_SI
        context->data = malloc(sizeof(union Data*)*ALLOCATE_SIZE);
18
19 context->code[Code1] = code1_stub;
20 context->code[Code2] = code2_stub;<br>21 context->code[Allocator] = allocat
21 context->code[Allocator] = allocator_stub;<br>22 context->code[Exit] = exit_code;
        context->code[Exit] = exit_code;
23
24 context->data[Allocate] = context->heap;<br>25 context->heap += sizeof(struct Allocate)
        context->heap += sizeof(struct Allocate);
26
27 context->dataNum = Allocate;
28 }
```
4.2: initContext

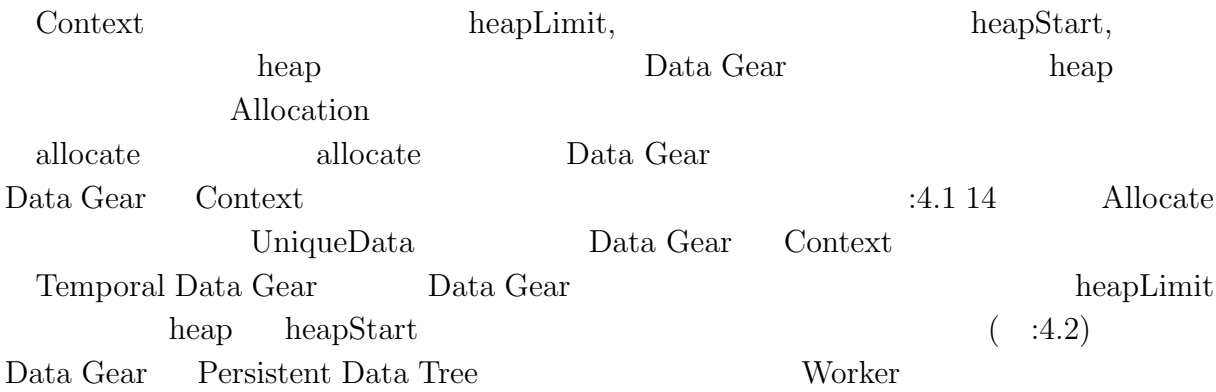

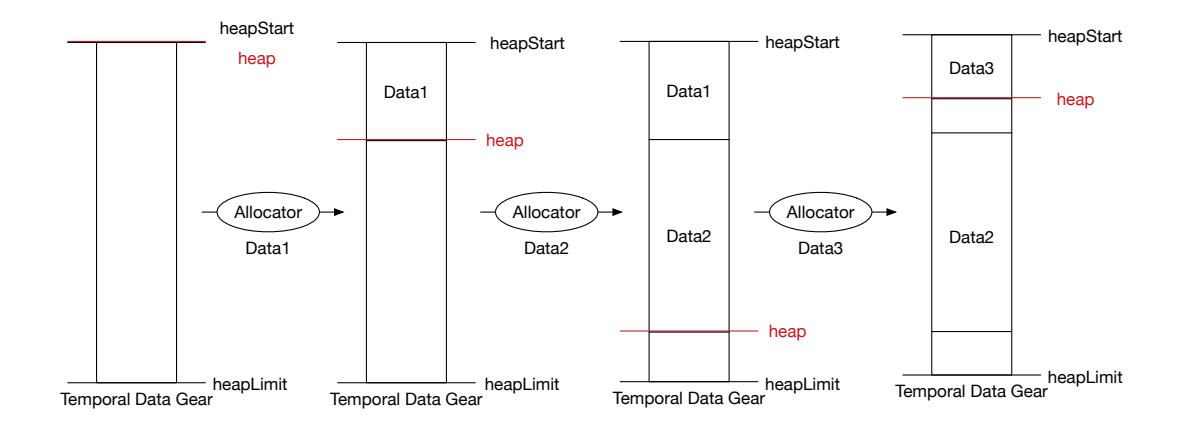

4.2: Allocation

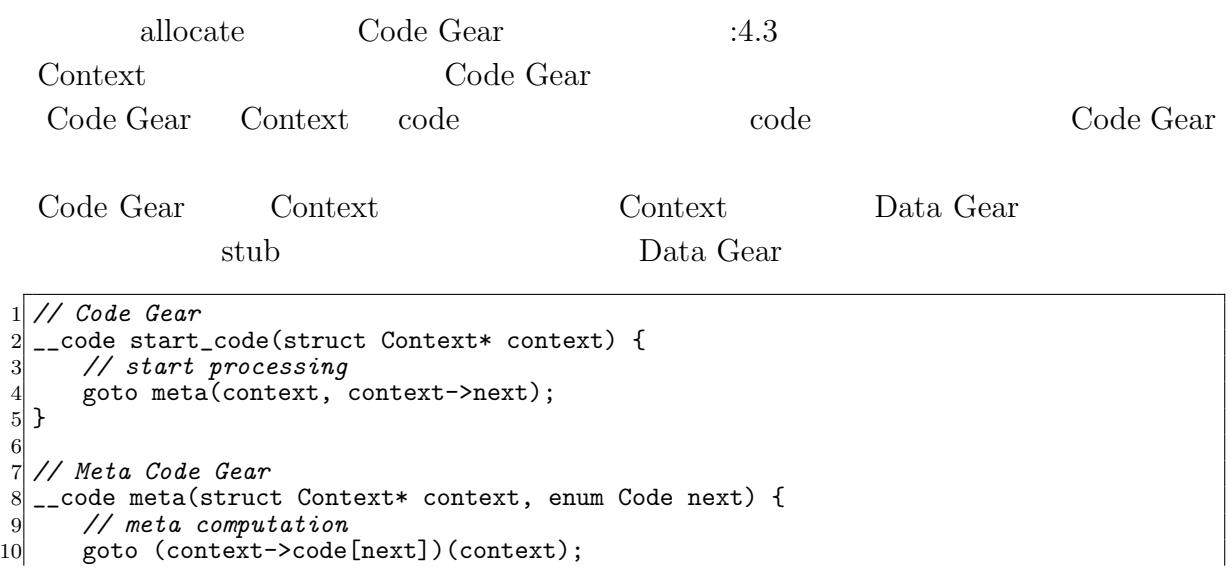

```
11 }
12
13 // Code Gear
14 __code code1(struct Context* context, struct Allocate* allocate) {
15 allocate->size = sizeof(struct Data1);<br>16 context->next = Code2;
       context->next = Code2;
17
18 goto meta(context, Allocator);
19 }
20
21 // Meta Code Gear(stub)
22 \Big|_{\text{1--code code}} code1_stub(struct Context* context) {<br>23 = goto code1(context, &context->data[Alloca
       goto code1(context, &context->data[Allocate]->allocate);
24 }
25
26 // Meta Code Gear
   __code allocator(struct Context* context, struct Allocate* allocate) {
28 context->data[++context->dataNum] = context->heap;<br>29 context->heap += allocate->size:
       context->heap += allocate->size;
30
31 goto meta(context, context->next);
32 }
33
34 // Meta Code Gear(stub)
35 __code allocator_stub(struct Context* context) {<br>36 __goto allocator(context, &context->data[Alloca
       goto allocator(context, &context->data[Allocate]->allcate);
37 }
38
39 // Code Gear
40 __code code2(struct Context* context, struct Data1* data1) {<br>41 \frac{1}{2} // processing
       41 // processing
42 }
43
44 // Meta Code Gear(stub)
45 __code code2_stub(struct Context* context) {<br>46 ___goto code2(context, &context->data[contex
       goto code2(context, &context->data[context->dataNum]->data1);
47 }
```
4.3: allocate

### **4.4 Synchronized Queue**

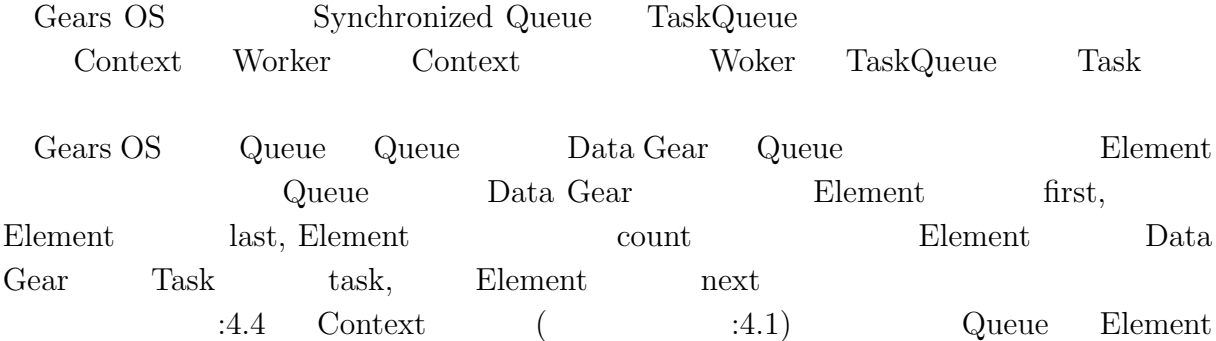

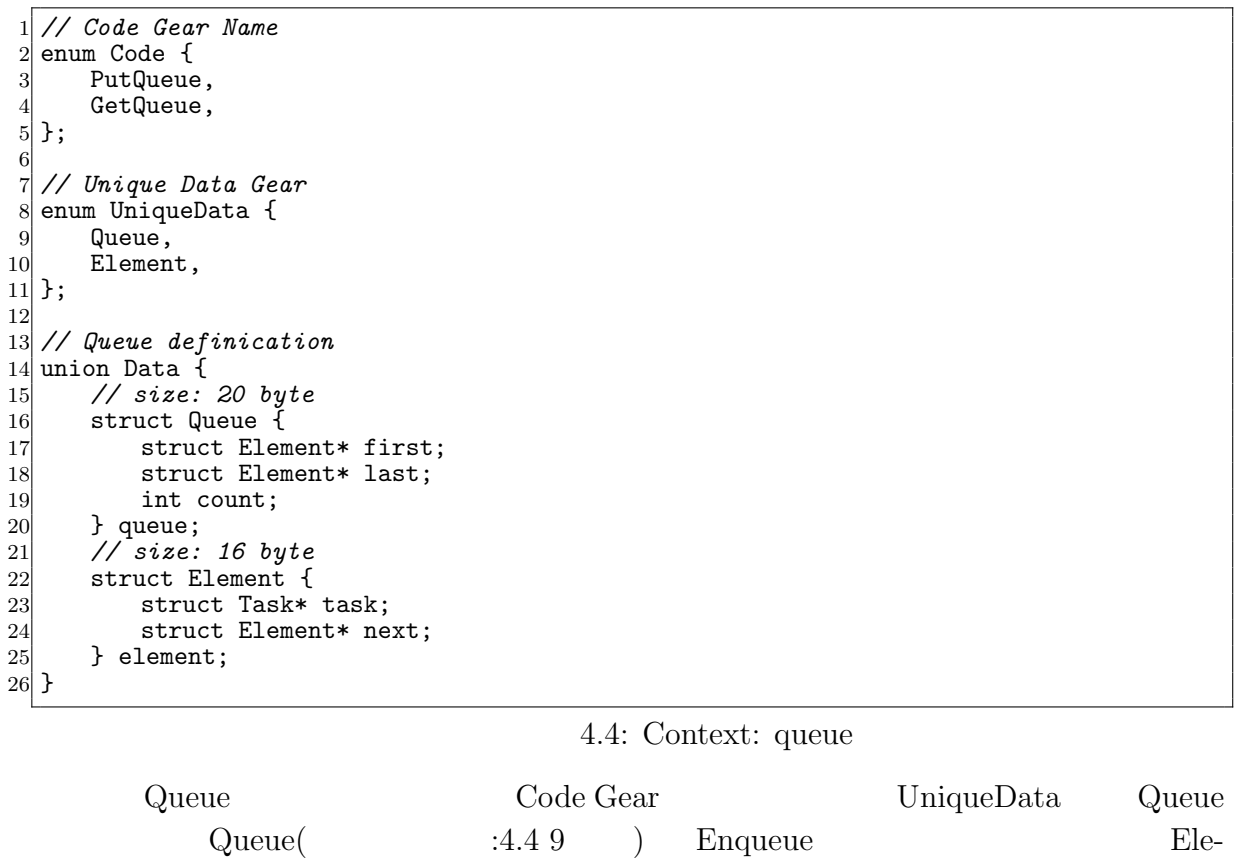

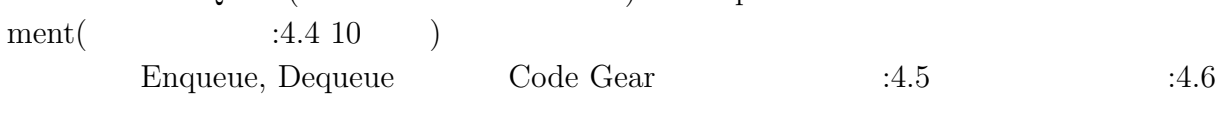

```
1 // allocate Element
 2 __code putQueue1(struct Context* context, struct Allocate* allocate) { allocate->size = sizeof(struct Element);
        allocate->size = sizeof(struct Element);
        allocator(context);
\begin{bmatrix} 4 \\ 5 \\ 6 \end{bmatrix}6 goto meta(context, PutQueue2);<br>
\frac{1}{7}}
   7 }
8
9 // Meta Code Gear(stub)
10 __code putQueue1_stub(struct Context* context) {<br>11 __goto putQueue1(context, &context->data[Alloca
       goto putQueue1(context, &context->data[Allocate]->allocate);
12}
13
14 // write Element infomation
15 __code putQueue2(struct Context* context, struct Element* new_element, struct
        Element* element, struct Queue* queue) {
16 new_element->task = element->task;
17
18 if (queue->first)<br>19 poto meta(cont
19 goto meta(context, PutQueue3);<br>20 else
\begin{array}{c|c}\n 20 & \text{else} \\
 21 & \text{ge}\n \end{array}goto meta(context, PutQueue4);
```

```
22 }
23
24 // Meta Code Gear(stub)
25 __code putQueue2_stub(struct Context* context) {
26 goto putQueue2(context,
27 %context->data[context->dataNum]->element,<br>28 %context->data[Element]->element.
28 bttp://www.facontext->data[Element]->element,<br>29 bttp://www.facontext->data[ActiveQueue]->queu
                               29 &context->data[ActiveQueue]->queue);
30 }
31
32 // Enqueue(normal)
33 __code putQueue3(struct Context* context, struct Queue* queue, struct Element*
         new_element) {
34 struct Element* last = queue->last;<br>35 last->next = new_element;
         last->next = new_element;
36
37 queue->last = new_element;<br>38 queue->count++:
         38 queue->count++;
39
40 goto meta(context, context->next);
41}
42
43 // Meta Code Gear(stub)
44 __code putQueue3_stub(struct Context* context) {
45 goto putQueue3(context,<br>46 kcontext->
46 \overline{\text{46}} \overline{\text{26}} \overline{\text{47}} \overline{\text{48}} \overline{\text{48}} \overline{\text{49}} \overline{\text{49}} \overline{\text{40}} \overline{\text{41}} \overline{\text{42}} \overline{\text{43}} \overline{\text{448}} \overline{\text{45}} \overline{\text{46}} \overline{\text{48}} \overline{\text{49}} \overline{\text{49}} \overline{\text{49}} \47 &context->data[context->dataNum]->element);
48 }
49
50 // Enqueue(nothing element)
51 __code putQueue4(struct Context* context, struct Queue* queue, struct Element*
         new_element) {
52 queue->first = new_element;<br>53 queue->last = new_element;
53 queue->last = new_element;<br>54 queue->count++;
         54 queue->count++;
55
56 goto meta(context, context->next);<br>57 }
5758
59 // Meta Code Gear(stub)
\begin{array}{c|c} 60 & - \text{code putQueue4\_stub}(struct \text{Context* context}) & \{61 & \text{goto putQueue4}(context). \end{array}goto putQueue4(context,
62 \begin{array}{c} 62 \\ 63 \end{array} \begin{array}{c} \text{kcontext-2data[ActiveQueue]-2queue,} \\ \text{kcontext-2data[context-2dataNum]-2e} \end{array}63 &context->data[context->dataNum]->element);
64 }
```
4.5: Enqueue

```
1 // Dequeue
 2 __code getQueue(struct Context* context, struct Queue* queue, struct Node* node) {<br>3 if (queue->first == 0)
 \begin{array}{lll} 3 & \text{if (queue->first == 0)} \\ 4 & \text{return:} \end{array}return;
 5
 6 struct Element* first = queue->first;
 7 queue->first = first->next;<br>8 queue->count--;
         queue->count--;
 9
\begin{array}{c|c}\n 10 & \text{context} = \text{GetQueue}; \\
 \hline\n 11 & \text{stack push}(context->code)\n \end{array}stack_push(context->code_stack, &context->next);
12
```

```
13 context->next = first->task->code;<br>
14 node->key = first->task->key;
         node->key = first->task->key;15
16 goto meta(context, GetTree);
17 }
\begin{array}{c} 18 \\ 19 \end{array}19 // Meta Code Gear(stub)
20 _{21} -code getQueue_stub(struct Context* context) {<br>21 = goto getQueue(context,
21 goto getQueue(context,
22 \frac{2}{2} &context->data[ActiveQueue]->queue,<br>23 \frac{k\text{context} - 2\text{data}[\text{Node}] - 2\text{node}};
                             23 &context->data[Node]->node);
24 }
```

```
4.6: Dequeue
```
 $14.5$   $14.6$ 

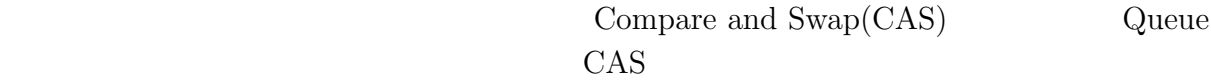

 $CAS$ 

ていないということを保証することができる。CAS に失敗した場合は置換は行わず、再

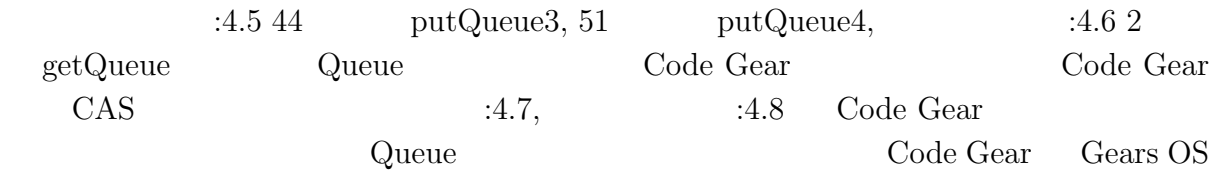

```
1 // Enqueue(normal)
  __code putQueue3(struct Context* context, struct Queue* queue, struct Element*
      new_element) {
3 struct Element* last = queue->last;
 4
      5 if (__sync_bool_compare_and_swap(&queue->last, last, new_element)) {
          last->next = new_element;
          7 queue->count++;
 8
9 goto meta(context, context->next);
      } else {
11 goto meta(context, PutQueue3);<br>12 }
12
13}
14
15 // Enqueue(nothing element)
16 __code putQueue4(struct Context* context, struct Queue* queue, struct Element*
      new_element) {
17 if (\text{sgn}c\text{-}bool\text{-}compare\text{-}and\text{-}swap(\&queue->first, 0, new\text{-}element)) { queue->last = new_element;
          queue->last = new_element;
```

```
19 queue->count++;
\begin{array}{c} 20 \\ 21 \end{array}21 goto meta(context, context->next);<br>
22 } else {
\begin{array}{c} 22 \\ 23 \end{array} } else {<br>goto
         goto meta(context, PutQueue3);
2425}
```
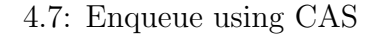

```
1 // Dequeue
 2 __code getQueue(struct Context* context, struct Queue* queue, struct Node* node) {
 3 if (queue->first == 0)
             return;
 \begin{bmatrix} 4 \\ 5 \\ 6 \\ 7 \\ 8 \end{bmatrix}struct Element* first = queue->first;
        7 if (__sync_bool_compare_and_swap(&queue->first, first, first->next)) {
             queue->count--;
 9
10 context->next = GetQueue;<br>11 stack_push(context->code_
              stack_push(context->code_stack, &context->next);
\begin{bmatrix} 12 \\ 13 \end{bmatrix}13 context->next = first->task->code;<br>
14 node->key = first->task->key;
             node->key = first->task->key;15
16 goto meta(context, Get);<br>17 } else {
\begin{array}{c} 17 \\ 18 \end{array} } else {<br>\begin{array}{c} 17 \\ 8 \end{array} goto
        goto meta(context, GetQueue);
19
20 }
```
4.8: Dequeue using CAS

### **4.5 Persistent Data Tree**

Gears OS Persistent Data Gear

 $($  :4.3)

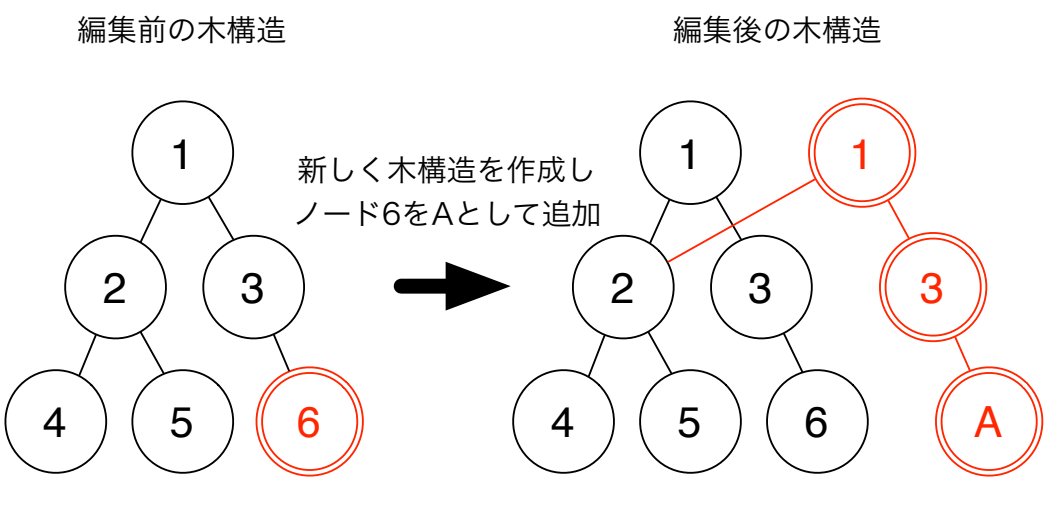

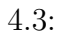

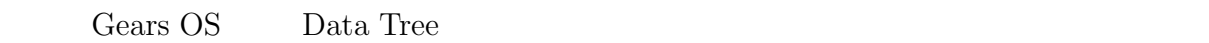

 $O(n)$ 

Red-Black Tree Red-Black Tree

- *•* 各ノードは赤または黒の色を持つ。 • **•**  $\mathbf{r} = \mathbf{r} \cdot \mathbf{r}$ • a  $\bullet$  2  $($
- •<br>• ルートのパスに含まれる黒ノードの数はどの最下位ノードでもある黒ノードでもある黒ノードでもある黒ノードでもある黒ノードの数はどの最下位ノードでもある黒ノードでも

 $\overline{c}$ Red-Black Tree Red-Black Tree

 $\rm CbC$ 

Context

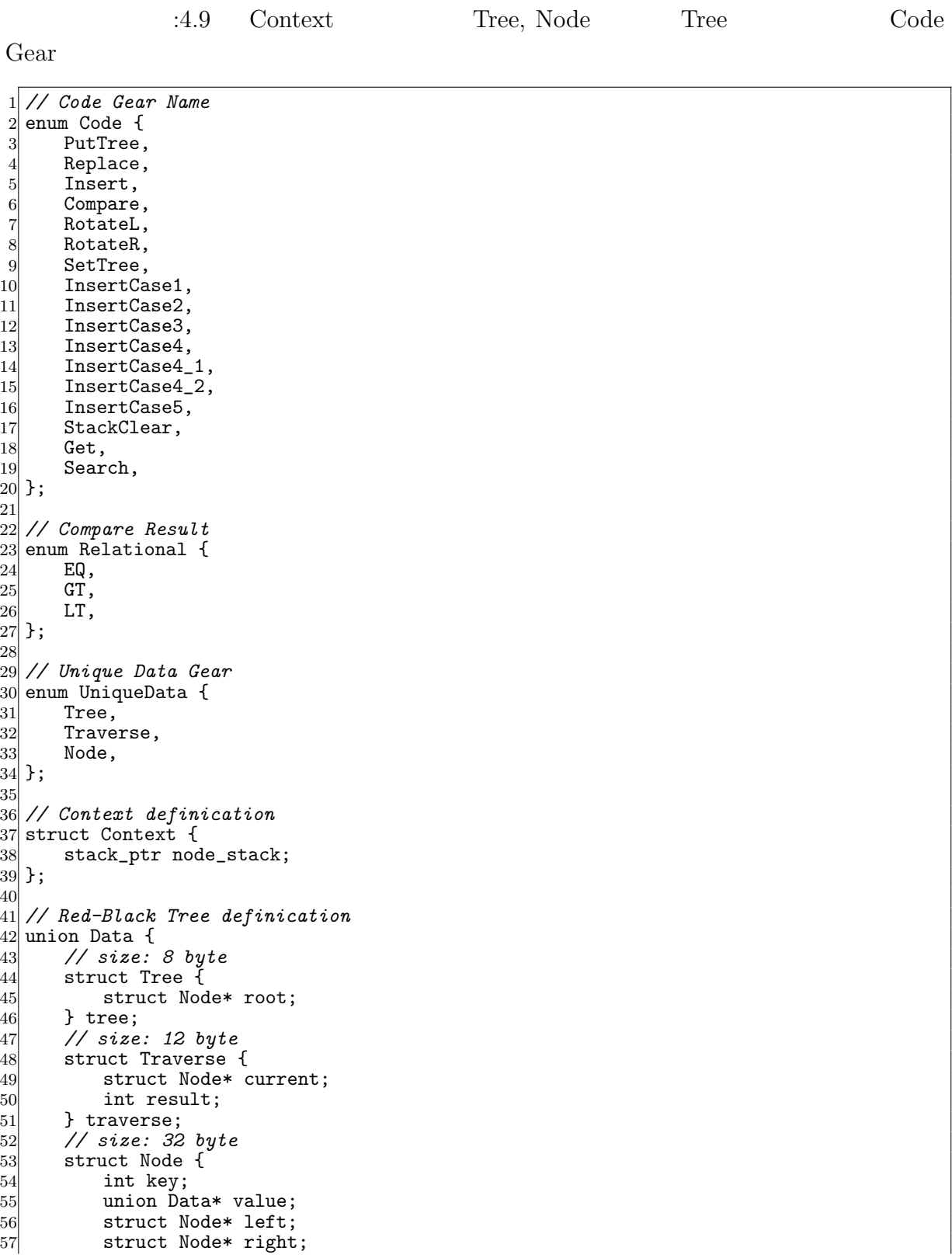

58 enum Color {<br>59 Red, 59 Red,<br>60 Blac  $\begin{array}{c} 60 \\ 61 \end{array}$  Black,<br>b color;  $\begin{array}{c} 61 \\ 62 \end{array}$  } color; 62 } node; 63 }; 4.9: Context: Red-Black Tree Tree Code Gear Code Gear Context Code Gear Context Traverse Code Gear Code Gear Code Gear  $\rm Code$ Gear Traverse Data Gear Red-Black Tree Code Gear  $14.10$ 

```
1 // Code Gear
 2 __code insertCase2(struct Context* context, struct Node* current) {<br>3 struct Node* parent;
        struct Node* parent;
        stack_pop(context->node_stack, &parent);
 \frac{4}{5} 6<br>7 8<br>9
        if (parent->color == Black) {
             7 stack_pop(context->code_stack, &context->next);
             goto meta(context, context->next);
        \mathcal{F}\begin{array}{c} 10 \\ 11 \end{array}11 stack_push(context->node_stack, &parent);<br>12 goto meta(context, InsertCase3);
        goto meta(context, InsertCase3);
13 }
14
15 // Meta Code Gear(stub)
16 __code insert2_stub(struct Context* context) {<br>17 __goto insertCase2(context, context->data[Tra
        17 goto insertCase2(context, context->data[Traverse]->traverse.current);
18 }
```
4.10: Insert Case

 $Code Gear$   $:4.11$   $3$ Red-Black Tree

```
1 // Code Gear
    __code rotateLeft(struct Context* context, struct Node* node, struct Tree* tree,
          struct Traverse* traverse) {
 3 struct Node* tmp = node->right;
          struct Node* parent = 0;
 \frac{4}{5}stack_pop(context->node_stack, &parent);
 \begin{bmatrix} 6 \\ 7 \\ 8 \end{bmatrix}\begin{array}{c} 8 \\ 9 \end{array} if (parent) {<br>if (node =
\begin{array}{rcl} 9 & \text{if (node == parent->left)} \\ 10 & \text{parent->left = tmp} \end{array}10 parent->left = tmp;<br>11 else
\begin{array}{c|c}\n 11 & \text{else} \\
 12 & \text{p}\n \end{array}12 parent->right = tmp;<br>13 } else {
          } else \overline{\{}14 \text{tree-}\text{Proof} = \text{tmp};<br>15 }
1516
17 stack_push(context->node_stack, &parent);
18
19 node->right = tmp-)left;<br>20 tmp-)left = node;20 \text{tmp-}\text{left} = \text{node};<br>
21 \text{traverse-}\text{&}traverse->current = tmp;
\frac{22}{23}23 stack_pop(context->code_stack, &context->next);<br>24 goto meta(context, context->next);
          24 goto meta(context, context->next);
25}
26
27 // Meta Code Gear(stub)
28 \Big|_{\text{1--code rotateLeft}\_ \text{sub}(\text{struct Context* context}) \ \{29} for vortateleft (context,
29 goto rotateLeft(context,<br>context->c
\begin{array}{c} 30 \\ 31 \end{array} context->data[Traverse]->traverse.current,<br>31 \begin{array}{c} 30 \\ 40 \end{array} & context->data[Tree]->tree,
31 \text{kcontext}\rightarrow\text{data}[\text{Tree}]\rightarrow\text{tree},<br>32 \text{kcontext}\rightarrow\text{data}[\text{Traverse}]\rightarrow\text{t}.%context->data[Traverse]->traverse);<br>}
33 }
```
4.11: Rotate Left

### **4.6 Worker**

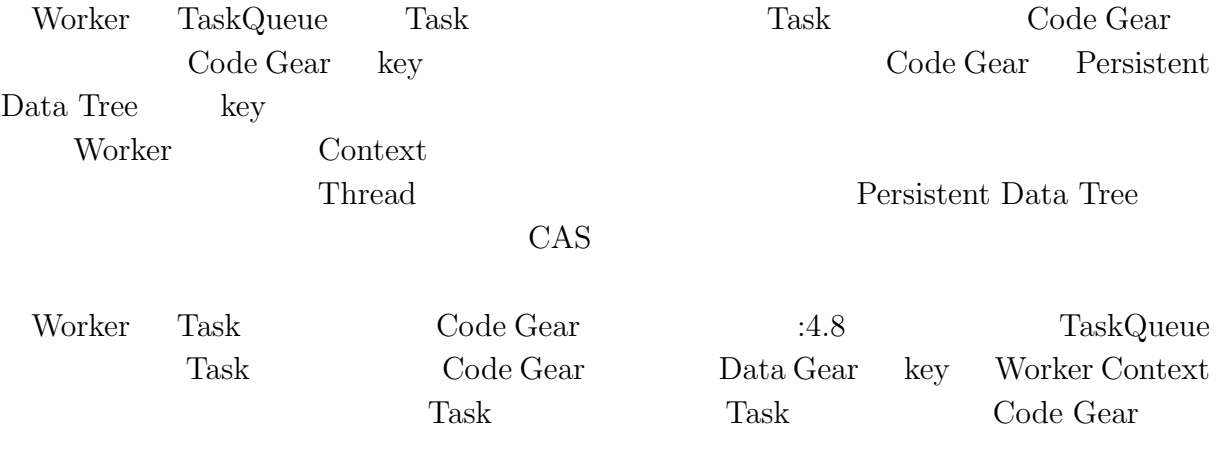

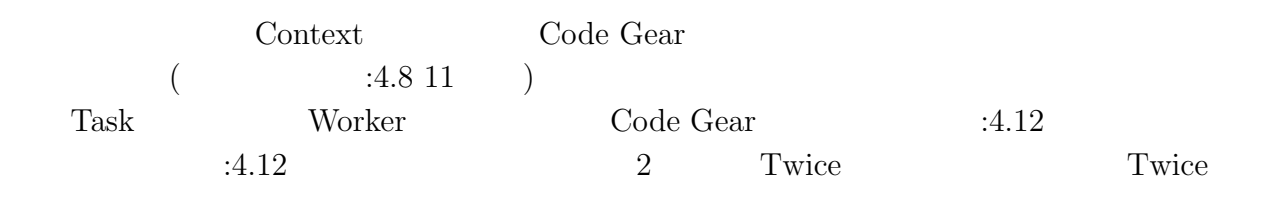

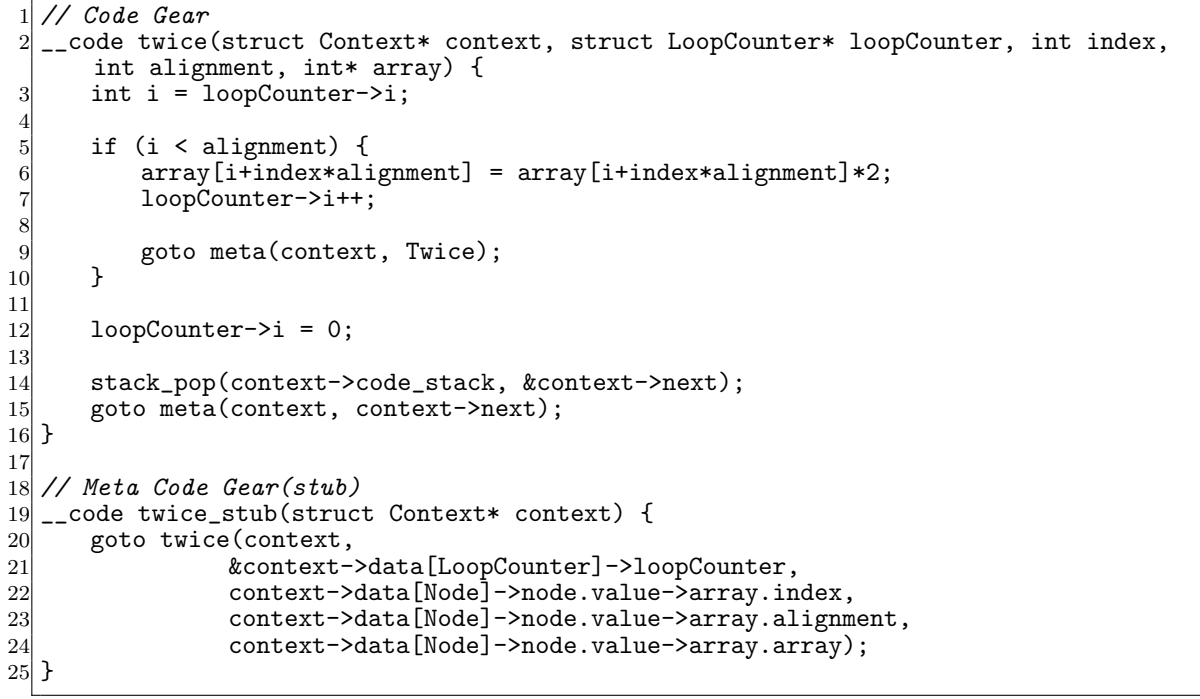

4.12: Task Sample

**Code Gear**  Code Gear Gears OS Code Gear  $\alpha$ 

Code Gear

### **4.7 TaskManager**

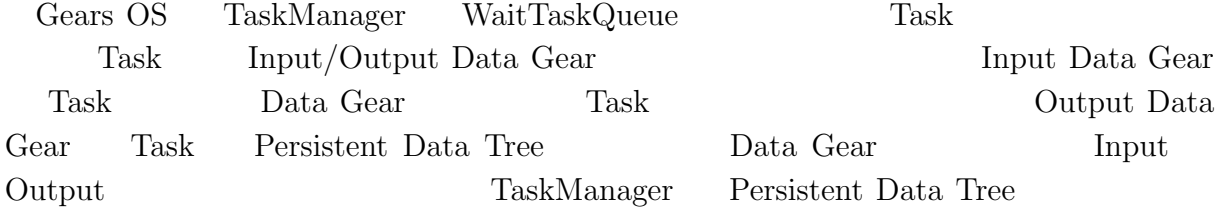

| WaitTaskQueue         | Task             | Input Data Gear |         |        |
|-----------------------|------------------|-----------------|---------|--------|
| Task                  | AcitiveTaskQueue |                 |         |        |
| TaskManager<br>Worker |                  |                 | Context | Worker |
|                       | TaskManager      | Context         | Worker  |        |
| 4.13                  | Worker           | Code Gear       |         |        |

<sup>1</sup> *// Code Gear*

```
2 __code createWorker(struct Context* context, struct LoopCounter* loopCounter, struct
        Worker* worker) {
 3 int i = loopCounter->i;
 \begin{bmatrix} 4 \\ 5 \end{bmatrix}5 if (i < worker->num) {<br>struct Context* wor
 6 struct Context* worker_context = &worker->contexts[i];<br>
worker_context->next = GetQueue;
 7 worker_context->next = GetQueue;<br>8 worker_context->data[Tree] = con
8 worker_context->data[Tree] = context->data[Tree];
9 worker_context->data[ActiveQueue] = context->data[ActiveQueue];<br>10 pthread_create(&worker_context->thread, NULL, (void*)&start_cod
           10 pthread_create(&worker_context->thread, NULL, (void*)&start_code,
                worker_context);
11 worker_context->thread_num = i;<br>
12 100pCounter->i++;
            12 loopCounter->i++;
13
14 goto meta(context, CreateWorker);<br>15 }
15 }
16
17 loopCounter->i = 0;
18 goto meta(context, TaskManager);
19 }
20
21 // Meta Code Gear
22 __code createWorker_stub(struct Context* context) {
       23 goto createWorker(context, &context->data[LoopCounter]->loopCounter, &context->
            data[Worker]->worker);
24 }
```
4.13: InitWorker

# **5章 比較** Gears OS Gears OS • **•** <u>• USB</u> Context Neta Code Gear, Meta Data Gear *•* 処理の効率化 Code Gear the Code Gear that the Code Gear that  $\sim$  Code Gear that  $\sim$ Code Gear • **•**  $\mathbf{r} = \mathbf{r} \cdot \mathbf{r}$ Multi Core CPU, GPU Gears OS OS

### **5.1 Cerium**

*•* 依存関係 Cerium Task Task Task Passens TaskManager Task Task Gears OS Task Input/Output Data Gear Input Output TaskManager Persistent Data Tree Data Gear • Cerium Task  $\Gamma$ 

### ${\rm Task}$

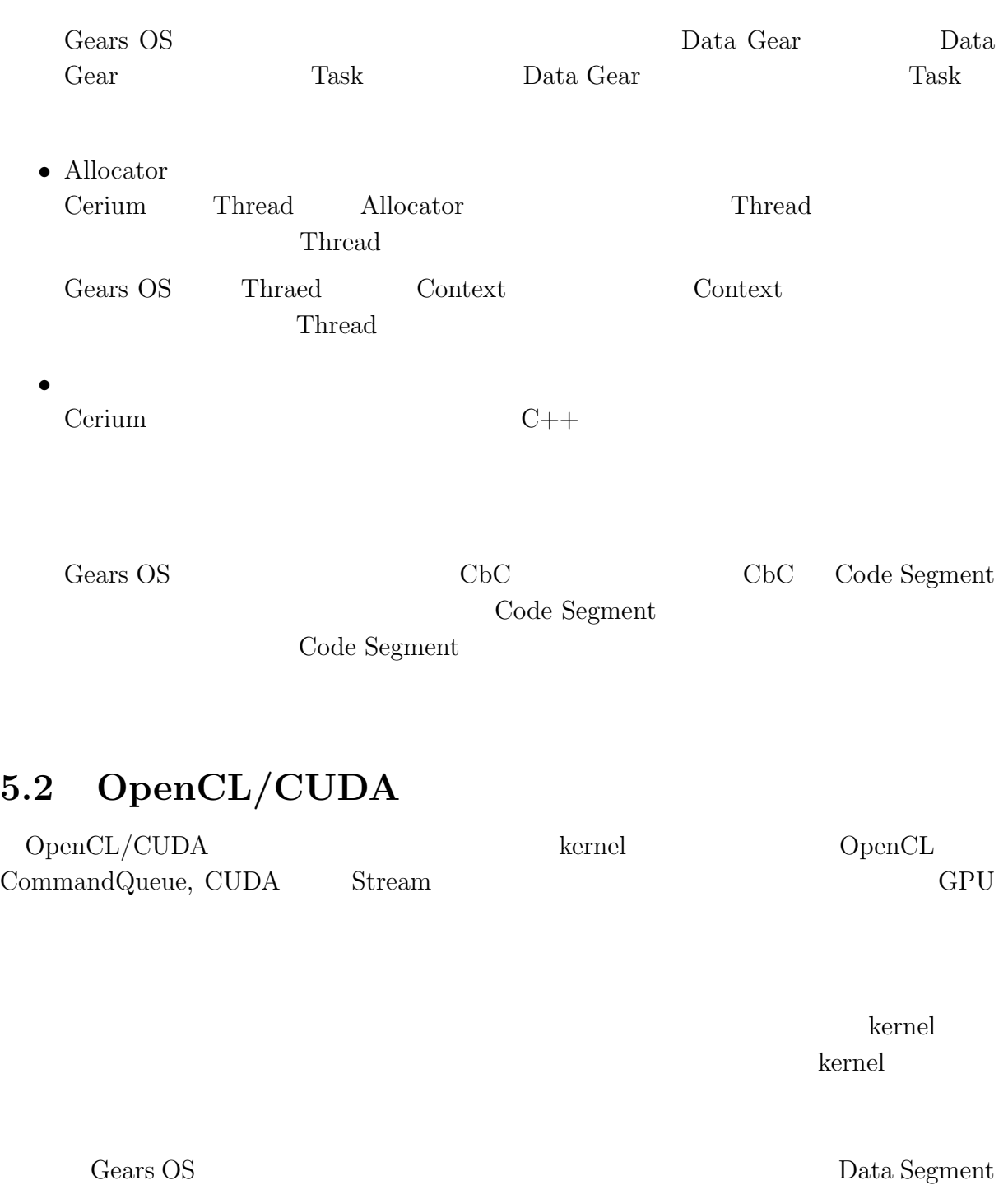

## **5.3 OpenMP**

 $\mbox{OpenMP} \qquad \qquad \mbox{(-1,2,1)}$ 

 #pragma omp parallel for for(int i=0;i<N;i++) { *// Processing* 4 }

5.1: OpenMP

Gears OS Code Gear, Data Gear

### $5.4$  **OS**

 $OS$ 

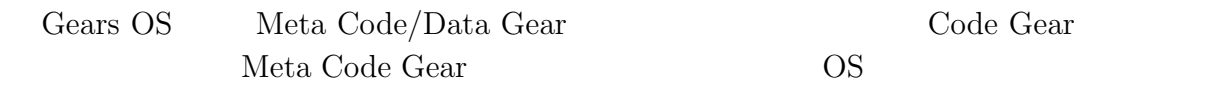

<u>Monad is</u>

# **6 Gears OS の評価**

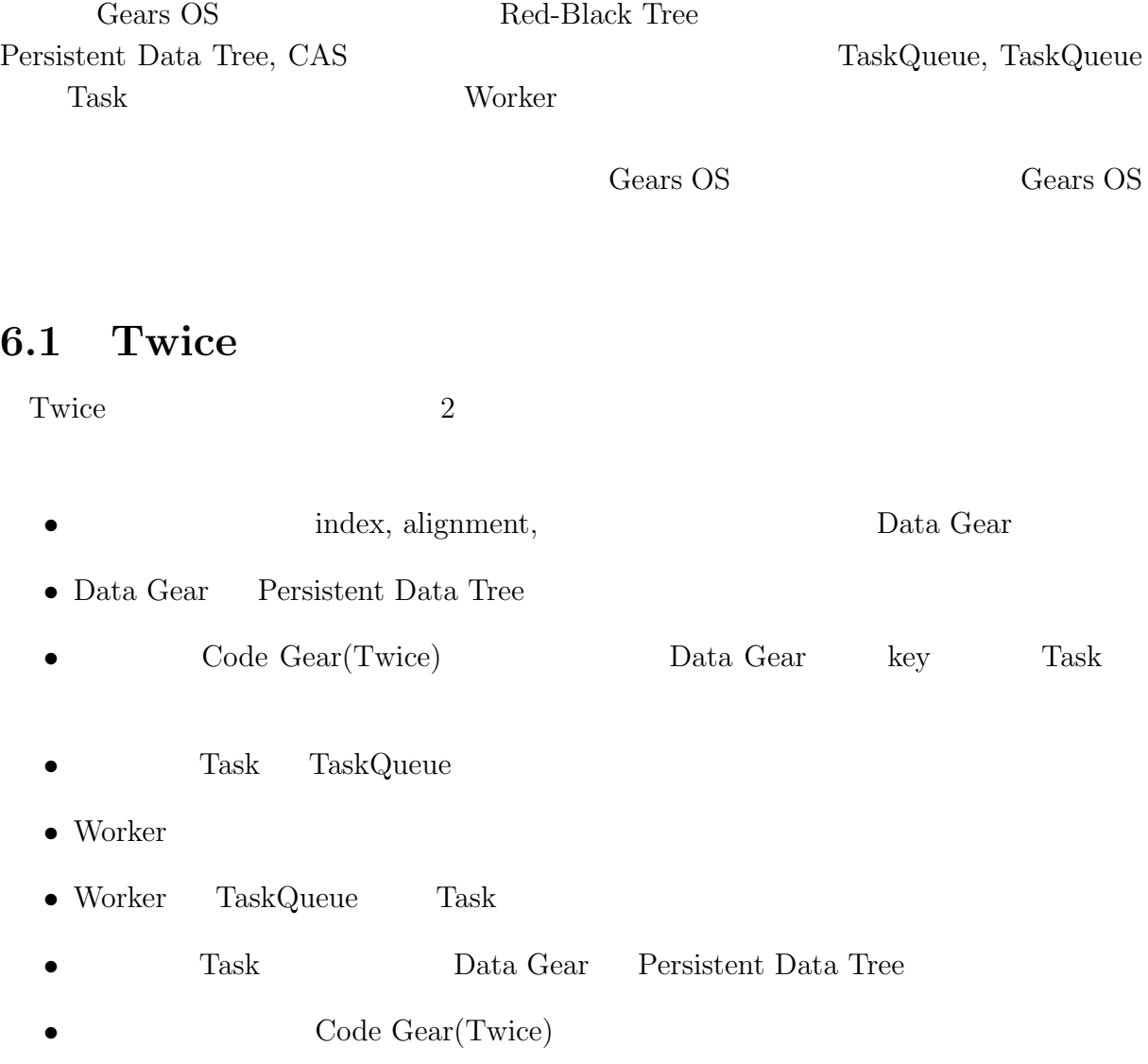

|  | Gears OS | Twice |  |
|--|----------|-------|--|
|--|----------|-------|--|

 $2^{17*1000}$  640 Task  $:6.1,$   $:6.1$ 

Processor  $\parallel$  Time(ms) 1 CPU 1315 2 CPUs 689 4 CPUs 366 8 CPUs 189  $12$  CPUs  $\parallel$  111

$$
6.1: \qquad \qquad 2^{17}
$$

 $7*1000$  Twice

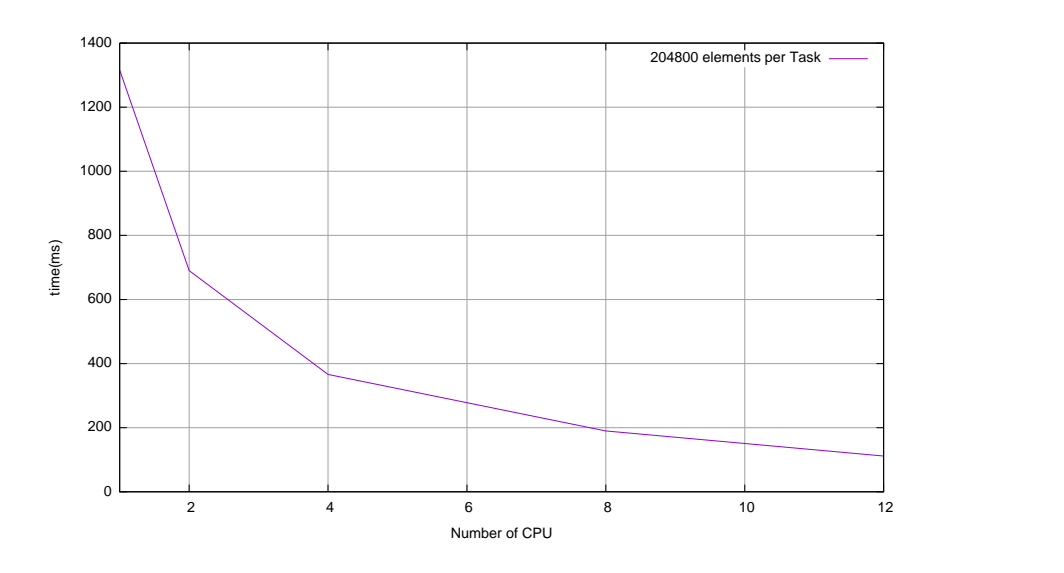

 $6.1:$ 

 $2^{17*1000}$  Twice

 $1 \text{ CPU} \quad 12 \text{ CPU} \quad 11.8$ 

 $\rm CAS$ 

Code Gear

Twice 2008 and the Twice the Twice that the Twice is the Twice in the Twice in the Twice in the Twice in the Twice in the Twice in the Twice in the Twice in the Twice in the Twice in the Twice in the Twice in the Twice in

TaskManager

### 6.2 Gears OS

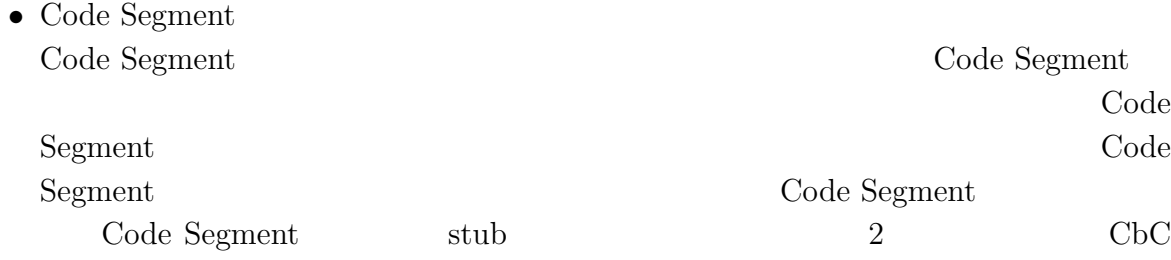

 $\text{Code}$  Segment Code Segment  $% \left( \mathcal{A}\right)$ 

*•* Data Segment  ${\rm Data\ Segment}\hspace{2cm}{\rm Context}$ 

Data Segment

 $\text{Data Segment} \qquad \qquad \text{Code Segment}$ 

Data Segment

# **7章 結論**

Gears OS  $CbC(Continuation based C)$ Code Segment は処理、Data Segment はデータの単位である。Code Segment は戻り

Cerium Code Segment, Data Segment

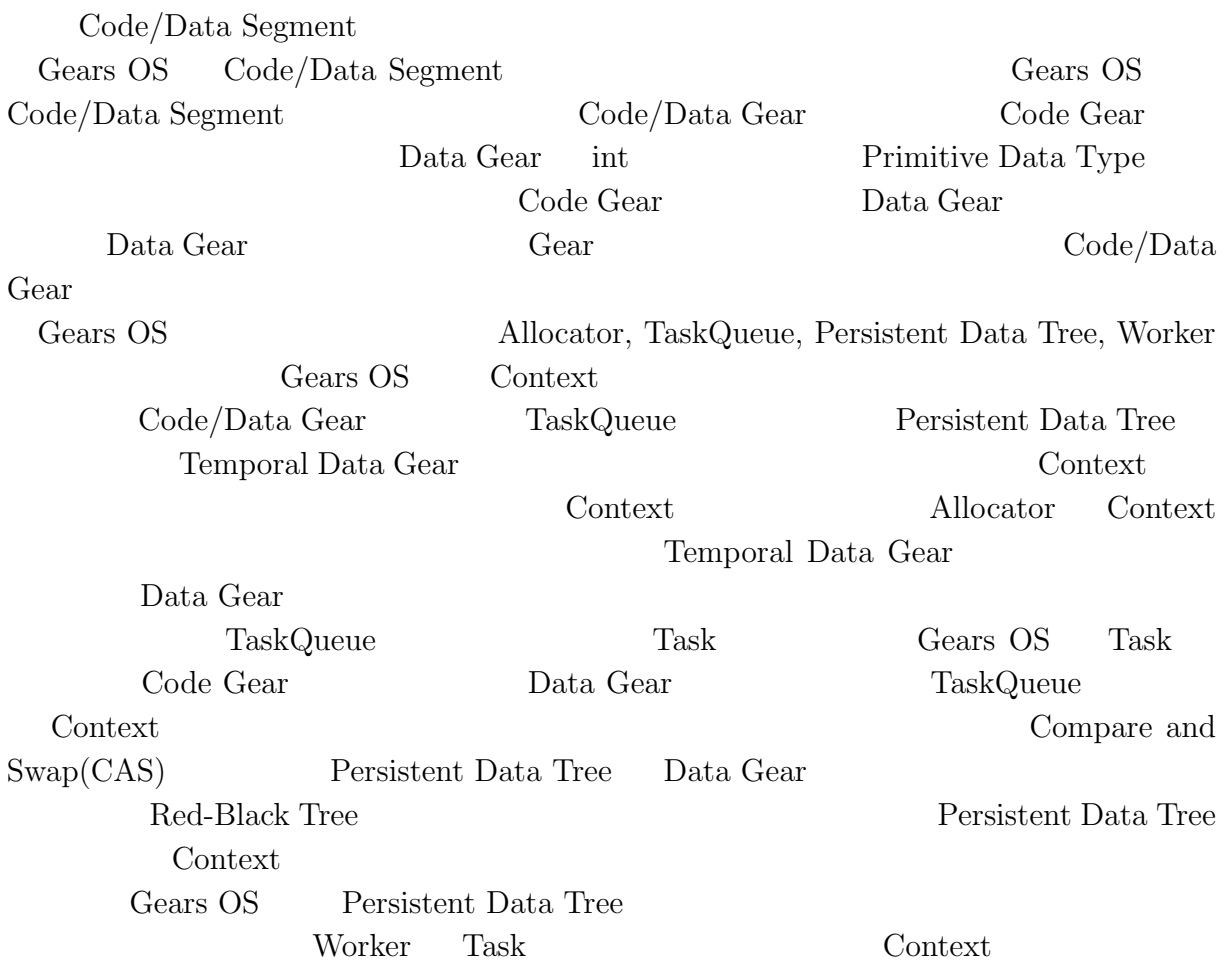

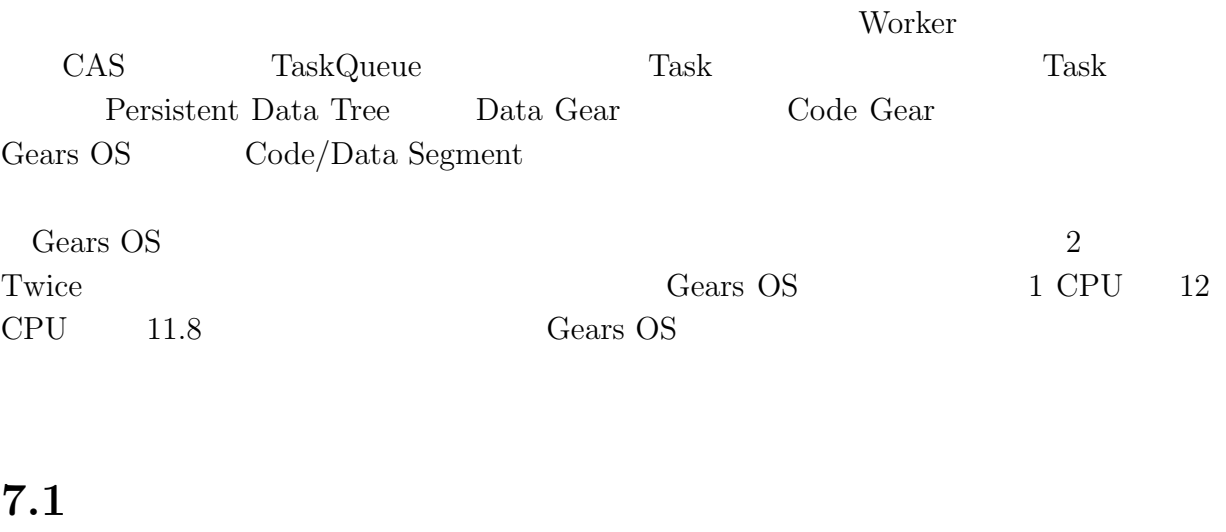

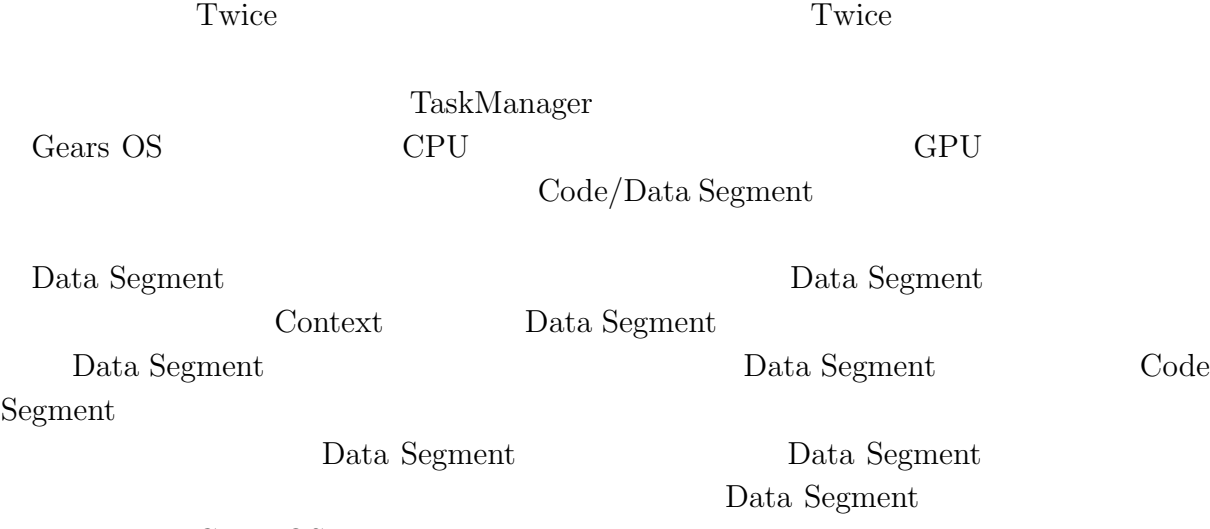

Gears OS

について Cerium 2014年 および Cerium 2014年 おおところ こうしょう

the Cerium contract to the Cerium of the Secret Research and Secret Research Secret Research Secret Research S

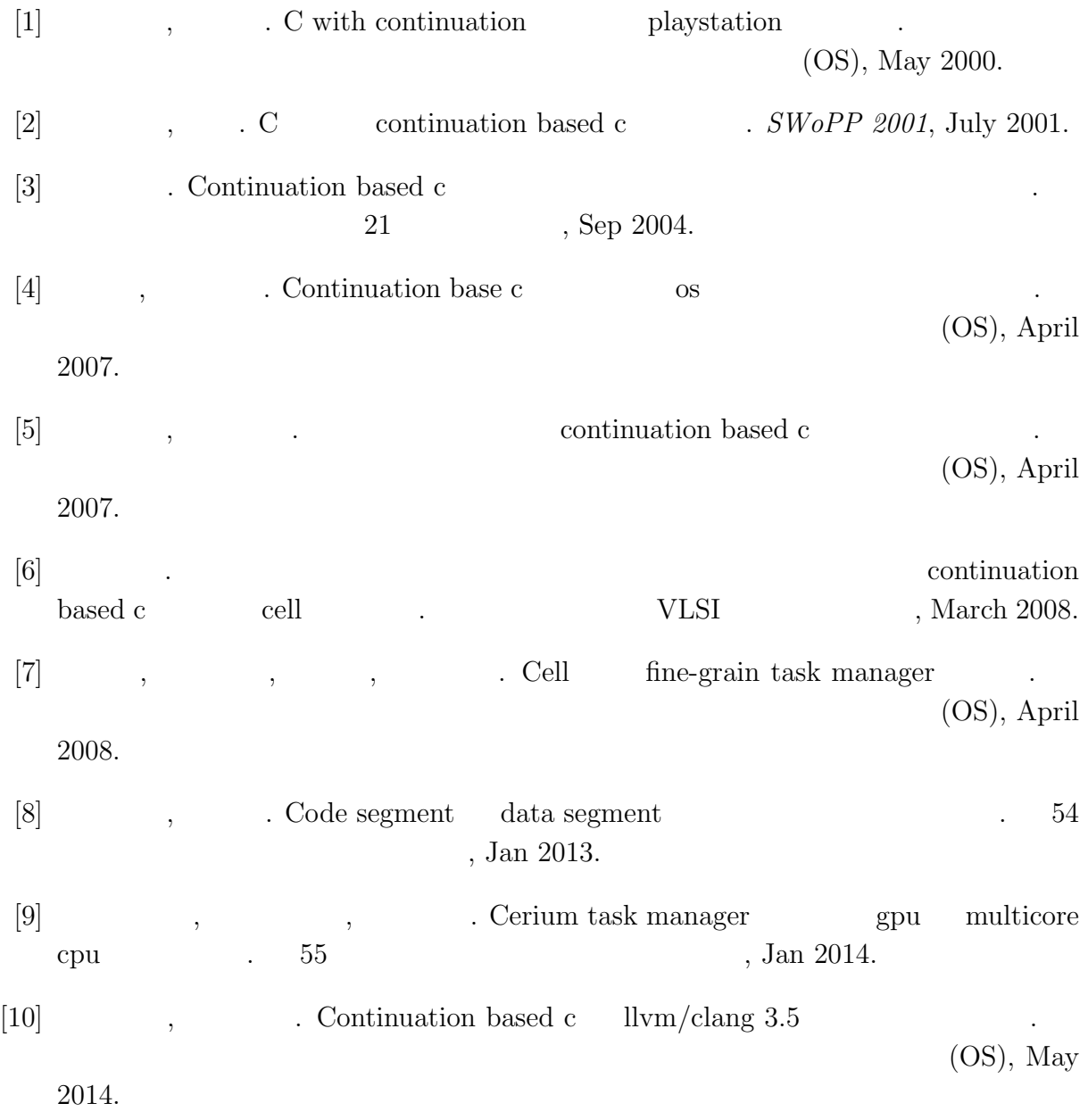

- $[11]$  , we cerium opencl, cuda
	-

(OS), May 2014.

[12] 小久保翔平, 伊波立樹, 河野真治. Monad に基づくメタ計算を基本とする gears os  $\ldots$  (OS), May 2015.

人のような しょうしょう しゅうしゅうしょう しゅうしゅうしゅうしゅうしゅ

- [13] Kaito TOKKMORI and Shinji KONO. Implementing continuation based language in llvm and clang. *LOLA 2015*, July 2015.
- [14] OpenCL. https://www.khronos.org/registry/cl/sdk/2.1/docs/man/xhtml.
- [15] CUDA. http://docs.nvidia.com/cuda/index.html.
- $\bullet$   $\bullet$  +  $\bullet$  +  $\bullet$ CUDA the second state  $\sim$  $(OS)$ , May 2014.
- *•* 小久保翔平, 伊波立樹, 河野真治. Monad に基づくメタ計算を基本とする Gears OS の設計. 情報処理学会システムソフトウェアとオペレーティング・システム研究会 (OS), May 2015.

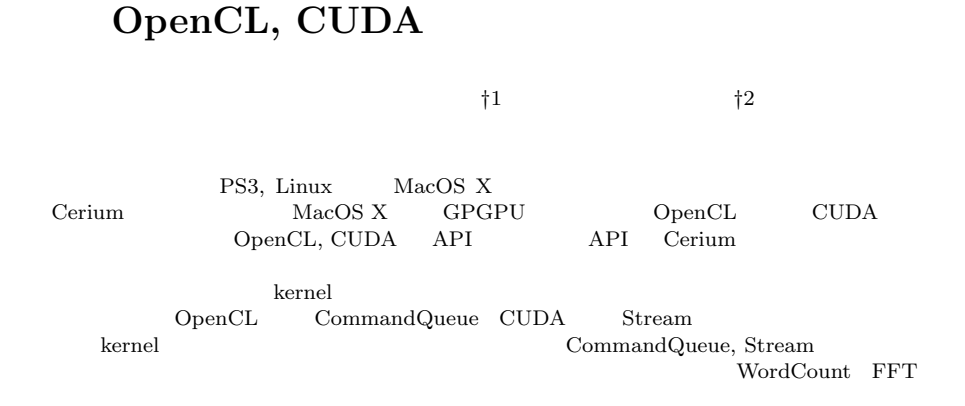

#### **Supporting OpenCL, CUDA in Parallel programming framework Cerium**

Shohei KOKUBO*†*<sup>1</sup> and Shinji KONO *†*<sup>2</sup>

We are developing parallel programming framework Cerium, that is running on the PS3, Linux, Mac OS X and GPGPU. As GPGPU support on Mac OS X, OpenCL or CUDA can be used in an API set. Data Parallel on GPUGPU is also working on CPUs. In Task Parallel, data transfer causes overhead. To resolve this, pipeline data transfer is used both on GPGPU and Many Cores. OpenCL and CUDA have slightly different behavior on Data Parallel and out of order task execution. In WordCount and FFT examples, we show the different and its analysis.

 $\mathbf{1}$ . GPU GPU GPU GPGPU(GPU  $^{1)}$  GPU Cell<sup>2)</sup>, SpursEngine, Xeon Phi API extended a set of  $API$ の性能改善に集中することができない。また、GPU Cell  $\mathcal{C}$  $Cerium<sup>3</sup>$ *†*1 琉球大学大学院理工学研究科情報工学専攻 Interdisciplinary Information Engineering, Graduate School of Engineering and Science, University of the Ryukyus.  $(INRIA)$  $StarPU<sup>4</sup>$  StarPU Cerium StarPU Cerium OpenCL, CUDA Scheduler Scheduler Scheduler OpenCL, CUDA Cerium 実装した GPU 実行の機構について説明する。最後に WordCount, FFT **2. Parallel Computing Platform 2.1 OpenCL**

*†*2<br>Information Engineering, University of the Ryukyus.

OpenCL Multi Core CPU GPU

並列プログラミングフレームワーク **Cerium**

 $\overline{\mathcal{A}}$ GPU) OpenCL C OpenCL C GPU OpenCL Runtime API QpenCL CPU CPU host GPGPU device OpenCL Application host device device kernel **2.1.1 CommandQueue** OpenCL device CommandQueue CommandQueue device Operation kernel input buffer output buffer Operation CommandQueue Operation CommandQueue Operation  $($ out of order $)$ CommandQueue device our of order out of order Operation event\_wait\_list event out of order device  $CommandQueue$ 2.1.2 OpenCL  $3D$ OpenCL OpenCL index OpenCL 1 index kernel global\_id WorkItem OpenCL WorkItem ID(global\_id) kernel get\_global\_id API ID  $ID$ kernel clEnqueueN-DRangeKernel WorkItem

**2.2 CUDA** GPU  $\mathbb{Z}$ CUDA C C CUDA CUDA Runtime API CUDA Driver API 2 Driver API Runtime API

NVIDIA

Runtime API Driver API CUDA OpenCL CPU host GPU device device CpenCL OpenCL kernel **2.2.1 Stream** CUDA OpenCL CommandQueue Stream Stream host Operation device Stream Operation

Stream Operation Operation Stream cuStreamCreate Driver API Stream API host  $\sum_{i=1}^{n}$ 

Stream Operation  $API$ 

2.2.2 CUDA CUDA OpenCL WorkItem  ${\rm thread} \hspace{2cm} {\rm thread} \hspace{2cm}$ block CUDA kernel  $\qquad \qquad \text{cuLaunchKernel API}$ block block  $\begin{minipage}{0.9\linewidth} block 1 & \text{thread} \end{minipage}$ 

cuLaunckKernel kernel thread block ID thread ID CUDA OpenCL ID  $API$  kernel

*•* uint3 blockDim

- *•* uint3 blockIdx
- *•* uint3 threadIdx
- 

x thread

blockDim.x

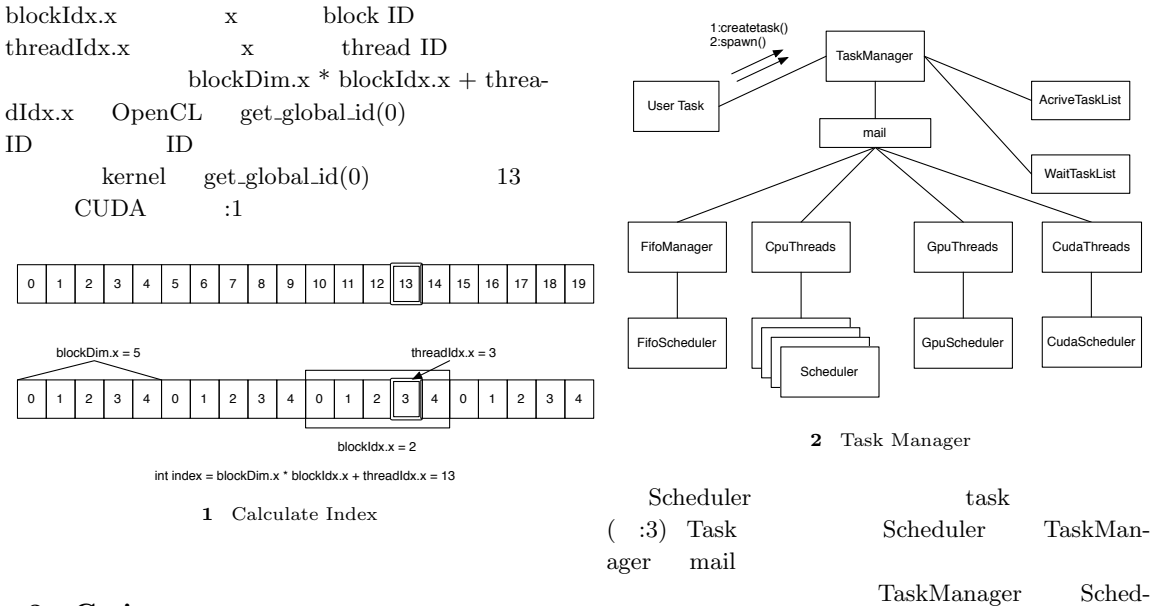

uler Task

#### **3. Cerium**

 $\begin{tabular}{ll} Cerium & Cell & Fine-Grain Task Manager^5) \end{tabular}$ TaskManager, SceneGraph, Rendering Engine 3 PS3 Linux, MacOS X  ${\bf GPGPU}\quad \ {\bf Data \; Parallel}$ 

#### **3.1 Cerium TaskManager**

TaskManager Task  $\Box$ 

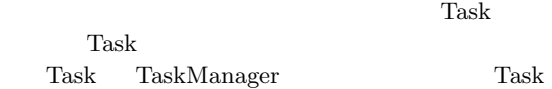

- *•* input data
- *•* output data
- *•* parameter
- *•* cpu type
- *•* dependency

input, output, parameter

```
cpy type Task De-
vice dependency
```
Task <sub>1</sub>

- $:2$  Cerium Task / TaskManager
	- Task ActiveTaskList

 ${\rm ActiveTaskList} \hspace{2cm} {\rm Task}$ 

Task Scheduler TaskList cpy type Scheduler Synchronized Queue mail

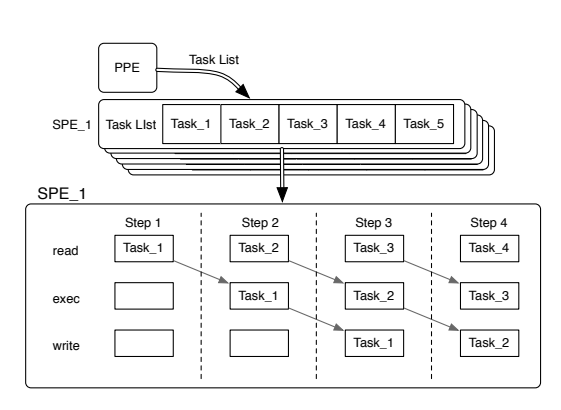

**3** Task Scheduler

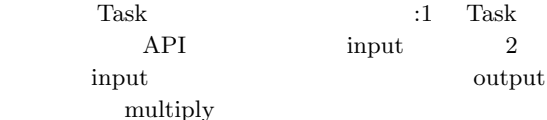

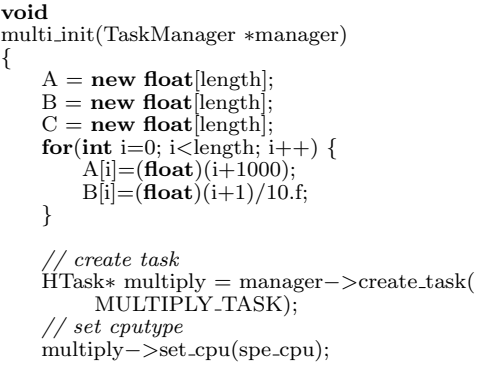

*// set indata* multiply*−>*set inData(0,(memaddr)A, **sizeof**(**float**)*∗*length); multiply*−>*set inData(1,(memaddr)B, **sizeof**(**float**)*∗*length); *// set outdata* multiply*−>*set outData(0,(memaddr)C, **sizeof**(**float**)*∗*length); multiply*−>*set param(0,(**long**)length); *// spawn task* multiply*−>*iterate(length); *}*

Code 1 multiply

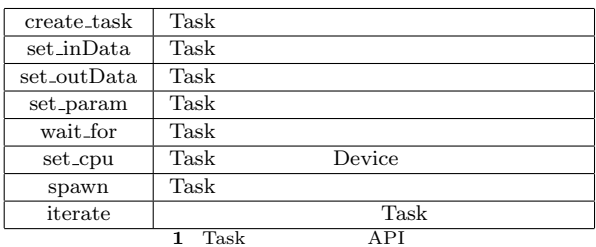

CPU Task(OpenCL, CUDA

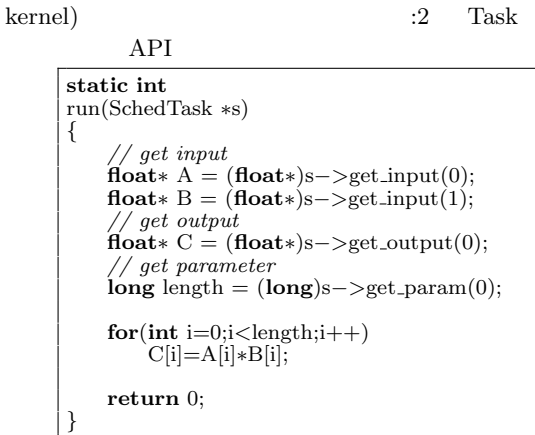

Code 2 task

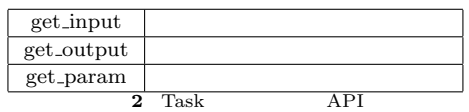

#### 3.2 Cerium

Cerium

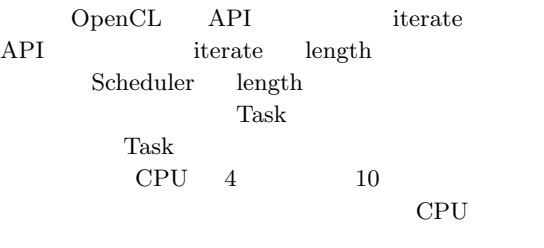

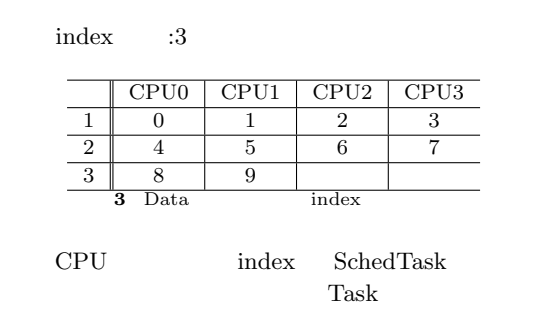

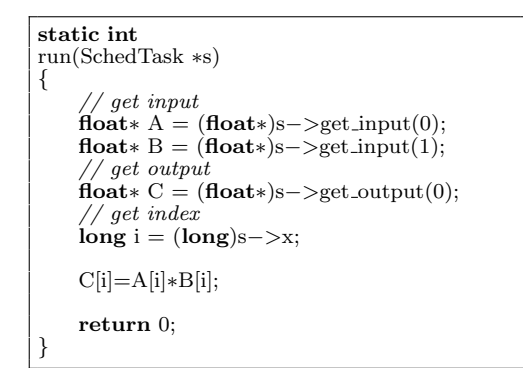

Code 3 example

 $Task$ iterate

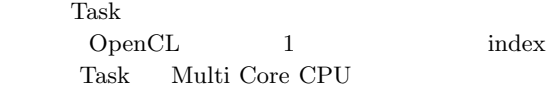

#### **4. Cerium GPGPU**

GPU  $\overline{\rm GPU}$ Cerium

**4.1 GPU** 

Multi Core CPU

な並列化部分はループ部分である。GPU は数百個の

CPU <sub>2</sub>

#### $GPGPU$

GPU Memory ( :4) CPU( :5)  ${\rm Shared~Memory} \hspace{2.5cm} {\rm host} \hspace{2.5cm} {\rm de} \mbox{-}$ vice  $\overline{\mathcal{C}}$ 

Memory

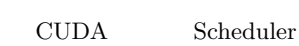

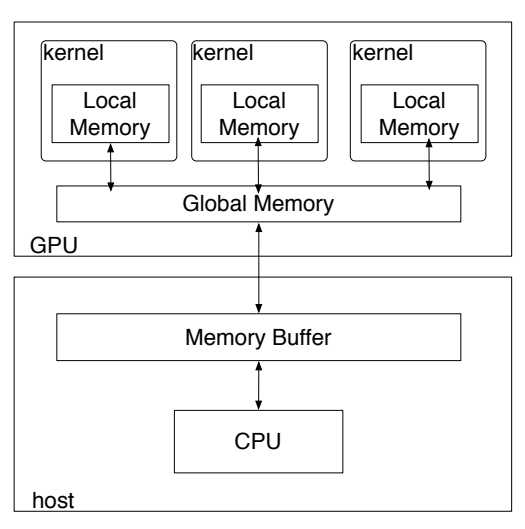

**4** Gpu Architecture

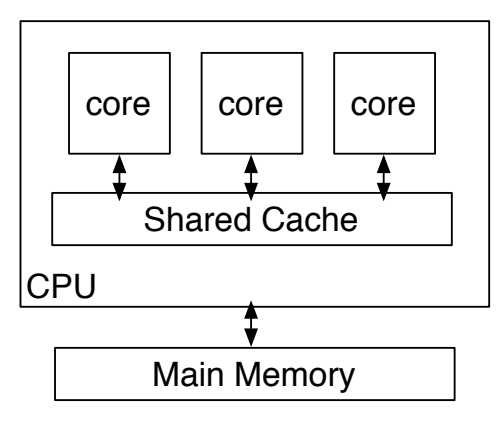

**5** Cpu Architecture

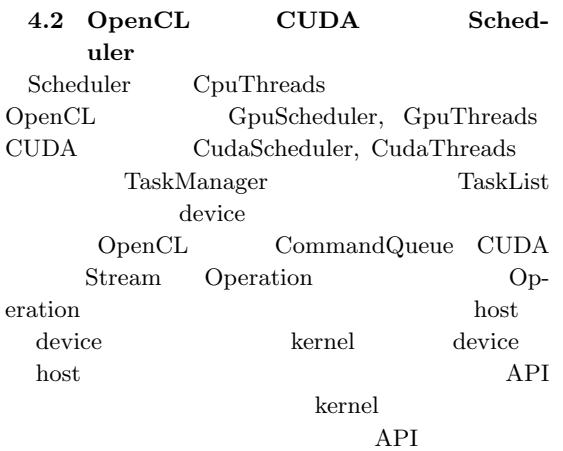

Task TaskManager Scheduler Task host device OpenCL clEnqueueWriteBuffer  $\text{CUDA}\qquad \text{cuMempcyHtoDAsync}$ clEnqueueWriteBuffer CL\_FALSE

#### TaskList

OpenCL

OpenCL clEnqueueTaskNDRangeKernel CUDA cuLaunchKernel OpenCL clEnqueueTask  $\text{CUDA}\qquad \text{cuLaunckKernel} \qquad \qquad 1$ device host OpenCL clEnqueuReadBuffer CUDA cuMemcpyDtoHAsync る。clEnqueueReadBuffer clEnqueueWriteBuffer CL\_FALSE the set of the set of the set of the set of the set of the set of the set of the set of the set of the set of the set of the set of the set of the set of the set of the set of the set of the set of the set of the set of th Synchronized Queue mail TaskManager Task TaskManager TaskList GpuScheduler

#### CudaScheduler CommandQueue Stream kernel

kernel **void** multi(\_global **const long** \*params, \_global **const float***∗* A, global **const float***∗* B, global **float***∗* C) *{ // get index*  $\log id = get\_global_id(0);$ C[id]=A[id]*∗*B[id]; *}*

Code 4 multiply(OpenCL)

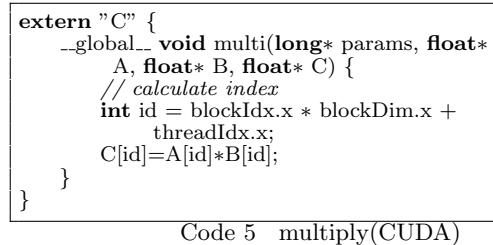

CPU, OpenCL, CUDA

#### $1$

#### **5. Benchmark**

WordCount, FFT

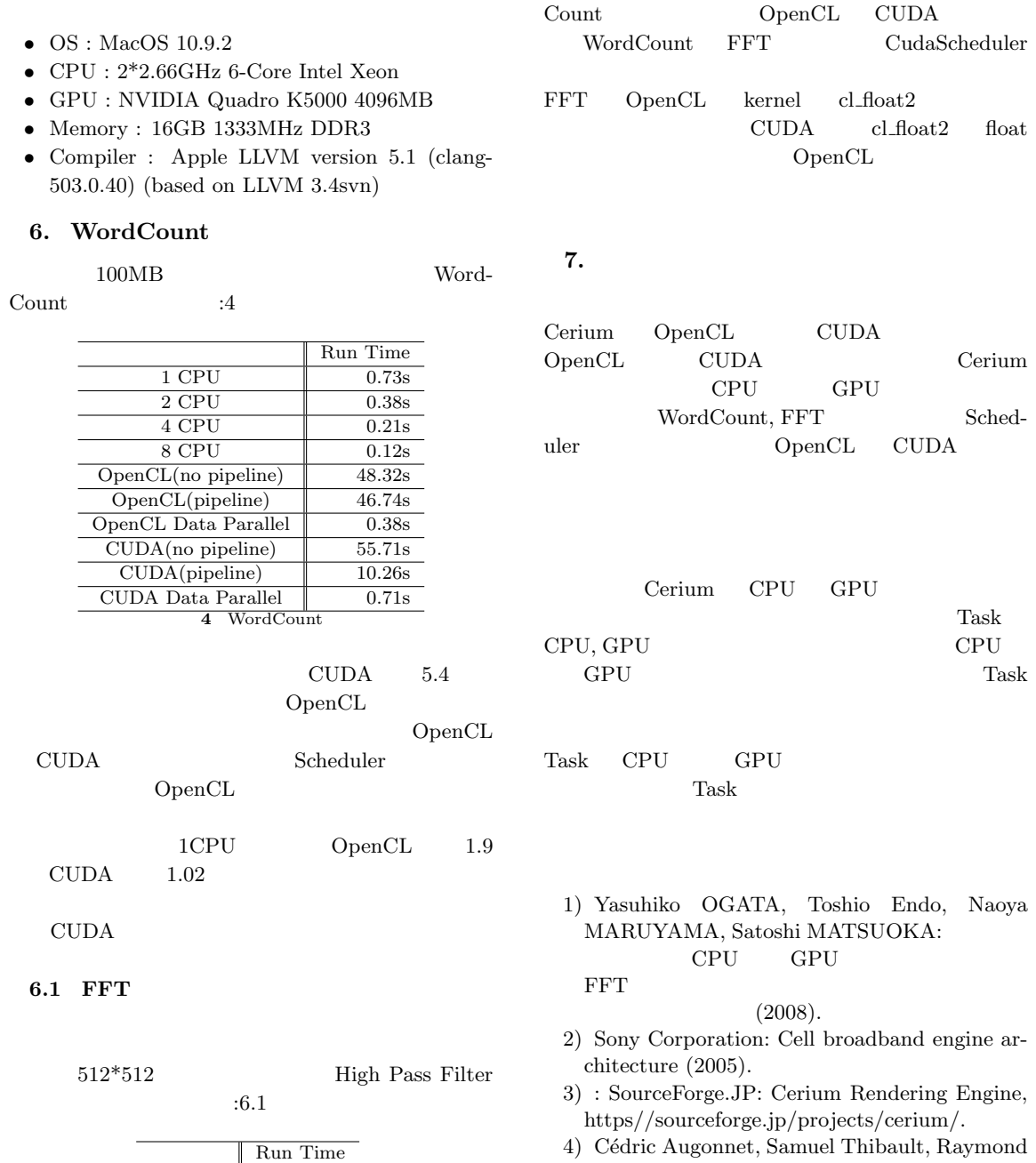

 $\begin{array}{ccc} \text{GpuScheduler} & \text{CudaSched-} \end{array}$ 

1 CPU 0.48s

4 CPU 0.17s<br>8 CPU 0.11s 8 CPU 0.11s<br>OpenCL 0.09s

 $\overline{\text{CUDA}}$  0.21s **5** FFT

 $\overline{\text{2 CPU}}$ 

 $OpenCL$ 

uler

Namyst, Pierre-André Wacrenier: StarPU: A Unified Platform for Task Scheduling on Heterogeneous Multicore Architectures, *Concurrency and Computation: Practice and Experience, Special Issue: Euro-Par 2009*, Vol.23, pp. 187–198 (2011).

 $1\mathrm{CPU} \qquad \qquad \mathrm{OpenCL} \qquad \qquad 5.3 \qquad \mathrm{CUDA}$  $2.2$  Word-

 $5)$  Cell

 $\operatorname{Fine}\nolimits\operatorname{-grain}\nolimits$  Task Manager

 $(2008).$ 6) Chiaki SUGIYAMA: SceneGraph StatePattern  $\blacksquare$ (2008).  $7)$  ( )<br>Cerium TaskManager  $\overline{a}$  $(OS)$   $(2011)$ . 8) 當眞大千,河野真治:Cerium Task Manager  $53$  (2012). 9) Aaftab Munshi, Khronos OpenCL Working Group: *The OpenCL Specification Version 1.0*

- (2007). 10) Khronos OpenCL Working Group: *OpenCL 1.2 Reference Pages* (2012).
- 11) : CUDA, https://developer.nvidia.com/category/zone/cudazone/.

### **Monad Gears OS**

Code Gear, Data Gear  $\blacksquare$ Gear, Data Gear  $\blacksquare$ Monad Gears OS Code Gear, Data Gear それぞれに Meta Code Gear Meta Data Gear を対応させる。Code Gear が実行されるとそれ  $\hbox{Meta Code Gear} \qquad \qquad \hbox{Meta Computation} \qquad \qquad \hbox{Meta Computation}$ OS  $\overline{O}$  $CbC(Continuation based C)$ 

小久保 翔平*†*<sup>1</sup> 伊 波 立 樹*†*<sup>2</sup> 河 野 真 治*†*<sup>2</sup>

#### **Design of Gears OS with Meta Computation based on Monad**

Shohei KOKUBO ,*†*<sup>1</sup> Tatsuki Iha *†*<sup>2</sup> and Shinji KONO *†*<sup>2</sup>

We are developing parallel framework using a Code/Data Gear. Code/Data Gear are unit of processing and data. Meta function for parallel execution based on a Monad in Functional Language is used in Geas OS. A Meta Code/Data Gear attached to a Code/Data Gear as a Monad. Meta Computation performs Network Management, Memory Management and more. We show same implemetation of Gears OS using CbC(Continuation based C).

Cell<sup>3)</sup>, Many Core CPU, GPU

#### **1. Cerium Alice**

 $\mathrm{Cerium}^{1)}$  Alice<sup>2)</sup>  $Cerium$  Alice Inherent Parallel, Distributed Open Computation Gears OS Cerium Task Task 0 り、プログラマの負担が大きくなる。Task の依存関  $Task$ Cerium  $C++$ *†*1 琉球大学大学院理工学研究科情報工学専攻 Interdisciplinary Information Engineering, Graduate Alice  $\overline{A}$ Alice 2012 Code Segment, Data Segment <sup>4)</sup> Code Segment Input Data Segment, Output Data Segment  $\mathbf{Al}$ ice Java Data Segment API Alice **2. Gears OS** Cerium Alice Code Data Gears OS Gear Code Gear, Data Gear Code Gear Input Data Gear Output Data Gear Input Output Code Gear

> Code Gear Data Gear Code/Data Gear Meta

School of Engineering and Science, University of the Ryukyus.

*†*2<br>Information Engineering, University of the Ryukyus.

 $\operatorname{Code}/\text{Data~Gear} \qquad \qquad \text{Meta}$ Code/Data Gear

Cerium Cell

Gears OS Many Core CPU, GPU

 $\rm CbC (Continuation\ based  
C)^{5)} \qquad \qquad {\rm Gears\ OS} \qquad \quad {\rm CbC}$ Gears OS Code Segment, Data Segment CbC Code Segment function call so goto CbC  $\qquad \qquad \text{LLVM}$  $\sim$  6) OS <sub>os</sub>  $\alpha$ Neta Computation (i.e. 1995)<br>  $\frac{1}{2}$ Meta Computation Monad Gears OS Meta Code/Data Gear

Gears OS Gears OS Model Checking 8) Model Check- $\log$ 

Monad Meta Computation

Model Checking Meta Code/Data Gear

Gears OS Many Core CPU, GPU

Gear Sear

Monad Model Checking Gears OS  $1$ 

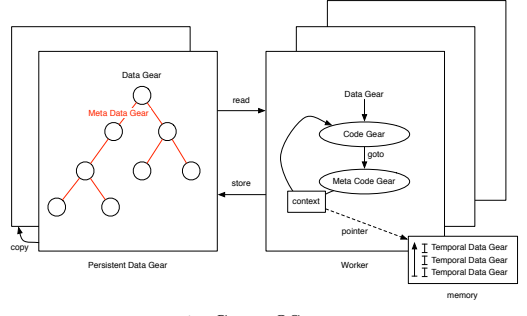

**1** Gears OS

#### 3. Monad

Monad Moggi 7) Monad Moggi Gears OS

Monad Monad

Monad Monad interleaving( ) the system of  $\mathcal{O}$ 

Monad Monad Monad

Monad Monad Monad Gears OS Code Data Code Code Code

Gears OS Monad Meta Code Meta Data

#### **4. Code Gear Data Gear**

Gears OS Gear Gear Sear 3 Gear Code Gear  $OpenCL<sup>9</sup> / CUDA<sup>10</sup>$  kernel Code Gear Data Gear based Data Gear Code Gear Data Gear Code Gear Code Gear  $($   $)$ 

Data Gear int Primitive Data Type Code Gear, Data Gear Gear Code Gear, Data Gear Code Gear 0. The Second Second Second Second Second Second Second Second Second Second Second Second Second Second Second Second Second Second Second Second Second Second Second Second Second Second Second Second Second Second

Code Gear, Data Gear Code Data

```
Code Gear, Data Gear
               Code Gear Code
Gear Data Gear
Gear Meta Gear Meta
Gear OS \simMeta Gear Code
Gear, Data Gear
 5. 継 続
      Code Gear
    Code Gear Meta Code Gear
                               Code Gear
                       OS Dynamic Loading
Library Command
Code Gear Meta Data Gear
                  Meta Data Gear Context
                             OS Process
Thread
 Context
 • Code Gear<br>• Data Gear Allocation
 • Data Gear Allocation<br>• Code Gear Data Gear
 • Code Gear Data Gear Data Gear bata Type
 • Data Gear
 /* Context definition */
 #define ALLOCATE_SIZE 1024
 enum Code {
    Code1,
    Code<sub>2</sub>.
    Allocator,
 };
 enum UniqueData {
    Allocate,
    Tree,
 };
 struct Context {
    int codeNum;
    __code (**code) (struct Context *);
    void* heap_start;
    void* heap;
    long dataSize;
    int dataNum;
    union Data **data;
 };
 union Data {
    struct Tree {
       union Data* root;
       union Data* current;
       union Data* prev;
       int result;
    } tree;
    struct Node {
       int key;
       int value;
       enum Color {
          Red,
          Black,
```

```
} color;
      union Data* left;
      union Data* right;
   } node;
   struct Allocate {
      long size;
      enum Code next;
   } allocate;
};
                               1 Context
```

```
Code Gear
Code Gear enum enum
```
**Data Gear Allocation** Context Context Data Gear ーム<br>Data Gear Allocation **Code Gear Data Gear** 

```
Context Data Gear
    Code Gear Context Data Gear
```

```
Data Gear Data Type
Data Gear union struct
 Context Data Gear Data Type
                         Data Gear
```

```
#include <stdlib.h>
```

```
#include "context.h"
```

```
extern __code code1(struct Context*);
extern __code code2(struct Context*);
extern __code allocate(struct Context*);
 __code initContext(struct Context* context) {
   context->dataSize = sizeof(union Data)*
        ALLOCATE_SIZE;
   context->code = malloc(sizeof(__code*)*
        ALLOCATE_SIZE);
   context->data = malloc(sizeof(union Data*)*
        ALLOCATE_SIZE);
   context->heap_start = malloc(context->dataSize);
   context->heap = context->heap_start;
   context->codeNum = 3;
   context->code[Code1] = code1;
   context->code[Code2] = code2;
   context->code[Allocator] = allocate;
   context->dataNum = 2;
   context->data[Allocate] = context->heap;
   context->heap += sizeof(struct Allocate);
```

```
context->data[Tree] = context->heap;
context->heap += sizeof(struct Tree);
```

```
context->root = 0;
```
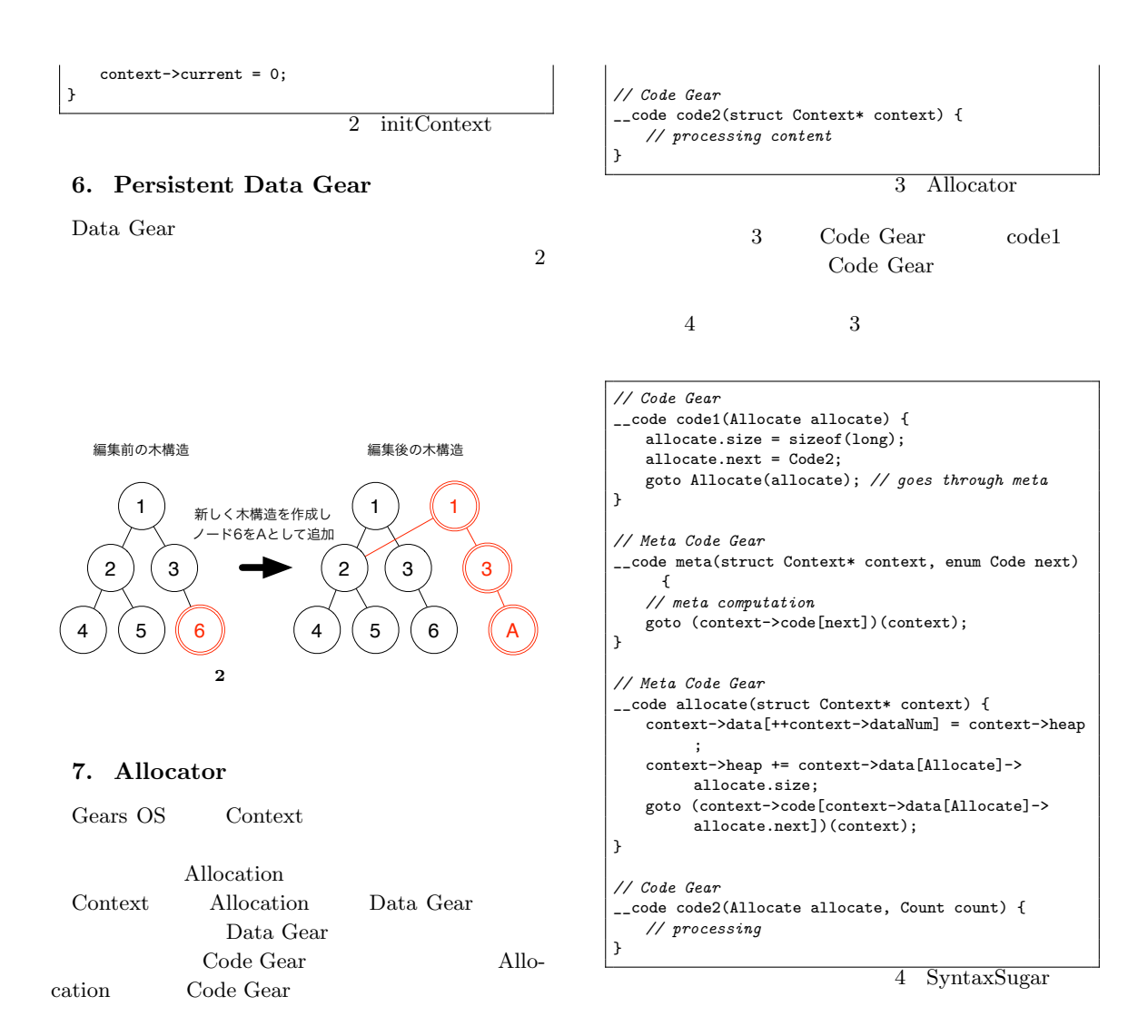

#### **8. List**

*// Code Gear*

*// Meta Code Gear*

*// Meta Code Gear*

;

{

}

}

 $\overline{ }$ 

\_\_code code1(struct Context\* context) {

goto (context->code[next])(context);

\_\_code allocate(struct Context\* context) {

context->heap += context->data[Allocate]->

goto (context->code[context->data[Allocate]-> allocate.next])(context);

goto meta(context, Allocate);

struct Node);

*// meta computation*

allocate.size;

context->data[Allocate]->allocate.size = sizeof(

context->data[Allocate]->allocate.next = Code2;

 $List$ Gears OS Meta  $3$ Data Gear Meta Data Gear List

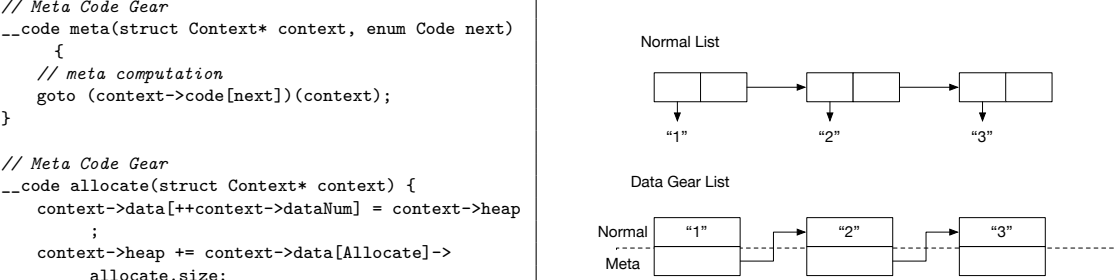

**3** List

#### **9. Synchronized Queue**

Gears OS List Code/Data Gear  $\mathrm{CAS}(\mathrm{Compare}\ \mathrm{and}\ \mathrm{Swap})$  Meta  $\mathrm{Code}/\text{-}$ Data Gear Synchronized Queue Gears OS

GearBox 4 Synchronized Queue GearBox M:receiver/sender CAS Meta Code Gear

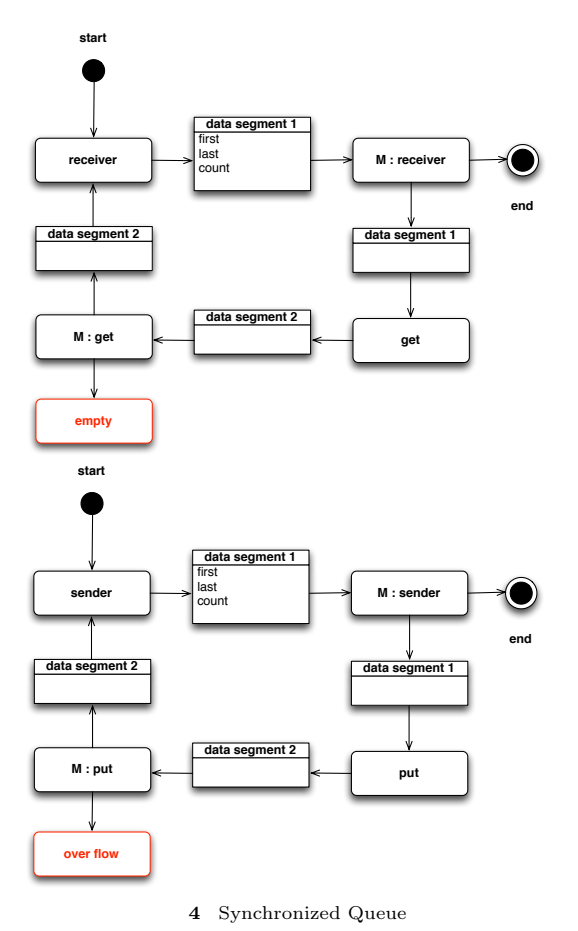

#### **10.**

Cerium/Alice, OpenCL/CUDA, OS

#### **Cerium/Alice**

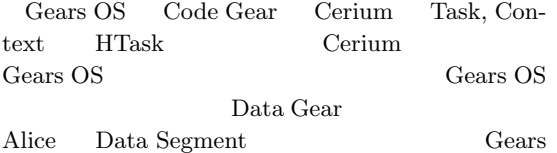

OS Alice Code Data Alice Data Segment MessagePack $^{\rm 11)}$ Gears OS  $\Delta$ lice **OpenCL/CUDA** Code Gear OpenCL/CUDA kernel OpenCL/CUDA Data Gear Code Gear OpenCL CommandQueue, CUDA Stream  $OpenCL/CUDA$  kernel Gears OS Code Data and the set of  $\mathcal{L}$ 従来の **OS** OS <sub>os</sub>  $\alpha$ Gears OS Meta Code Gear, Meta Data Gear Monad  $11.$ Gears OS Inherent Parallel Gears OS Gear Gear Gear Meta and the set of the set of the set of the set of the set of the set of the set of the set of the set of the set of the set of the set of the set of the set of the set of the set of the set of the set of the set of the Monad Model Checking Gears OS Context, Allocator, List, Non- $\begin{array}{lll} \text{Destructive Red-Black Tree} & \text{CbC} \end{array}$ Synchronized Queue, Woker Cerium Bitonic Sort, Word Count Gears OS  $1)$  Cell Fine-grain Task Manager  $(OS)$   $(2008)$ . 2) DataSegment API  $28$  (2011). 3) Sony Corporation: Cell broadband engine architecture (2005). 4) Code Segment Data Segment  $54$  $(2013).$ 5) C with Continuation

PlayStation

 $(OS)$   $(2000)$ .

6) Continuation based C

 $LLVM/clang 3.5$ 

 $(OS)$   $(2014)$ .

7) Moggi, E.: Computational lambda-calculus and monads, *Proceedings of the Fourth Annual Symposium on Logic in computer science* (1989).

 $8)$  Continuation based  $\cal C$ 

#### $(OS)$   $(2007)$ .

- 9) Aaftab Munshi, Khronos OpenCL Working Group: *The OpenCL Specification Version 1.0* (2007).
- 10) : CUDA, https://developer.nvidia.com/category/zone/cudazone/.
- 11) : MessagePack, http://msgpack.org/.